# <span id="page-0-0"></span>Distribución de la subestructura en los halos de materia oscura en el modelo LCDM

Gabriel Koh Chaves

Tutores:

Jose Oñorbe Bernis Juan Antonio Caballero Carretero

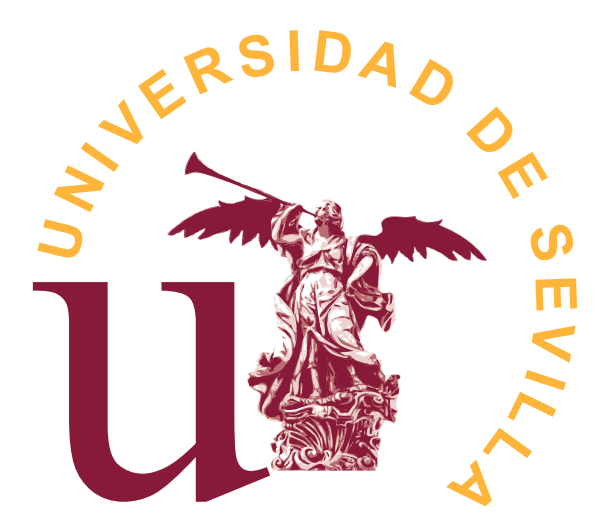

Universidad de Sevilla Grado en Física Junio 2021

# $<sub>Índice</sub>$ </sub>

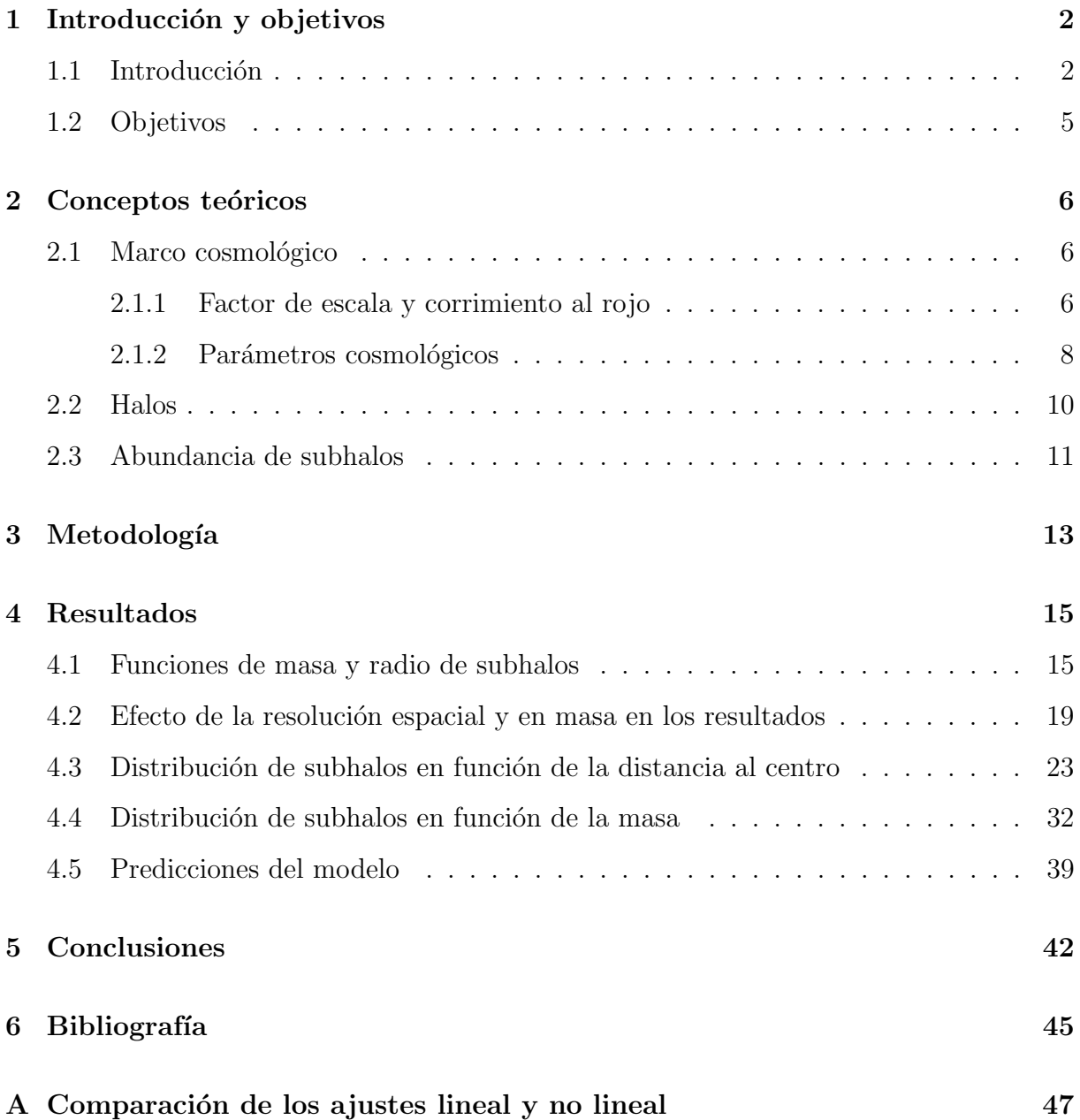

# <span id="page-2-0"></span>1 Introducción y objetivos

# <span id="page-2-1"></span>1.1 Introducción

En 1933, tan solo una década después de que Hubble descubriera que las llamadas nebulosas eran realmente galaxias alejadas de la Vía Láctea, F. Zwicky investigó el cúmulo de Coma y aplicando el teorema del virial concluyó que la mayor parte de la materia era invisible (Zwicky [1933\)](#page-47-1). El enigma de la materia oscura cobró fuerza a lo largo de las décadas con el surgimiento de una gran variedad de evidencias, desde las curvas de rotación de las galaxias, la emisión de rayos-X de cúmulos, hasta las lentes gravitacionales. Según los recientes datos del satélite Planck, el Universo contiene 5 veces más materia oscura que materia bariónica (Planck Collaboration et al. [2020\)](#page-46-0).

La caza de la partícula que se encuentra detrás de esta incógnita ha conducido a una larga lista de candidatos. En ella encontramos a las partículas masivas débilmente interactuantes (WIMPs, por sus siglas en inglés), los axiones y los objetos astrofísicos masivos de halo compacto (MACHOs), entre otros. En la actualidad ninguno de estos candidatos se encuentra dentro del Modelo Estándar de partículas. Otras hipótesis se centran en modificaciones de la gravedad, como la din´amica newtoniana modificada (MOND), aunque en este trabajo nos centraremos en los candidatos que son partículas.

Según el modelo del Big Bang el universo primigenio tenía un alto grado de homogeneidad, pero en él encontramos fluctuaciones cuánticas de materia que generaron las semillas de las estructuras del universo observable actual. El paso entre estas fluctuaciones y las estructuras de materia del universo depende de la velocidad que tenían las partículas de materia oscura en el comienzo del universo. De esta manera, según esta velocidad podemos distinguir tres categorías de materia oscura: fría (CDM), templada (WDM) y caliente (HDM).

En el caso de la HDM, la dispersión de velocidades inicial era lo suficientemente grande como para eliminar las fluctuaciones existentes a escalas gal´acticas o subgal´acticas. Esto conduce a una formación de arriba a abajo, empezando con regiones extensas de materia, del tamaño de los supercúmulos de galaxias, que posteriormente van colapsando en galaxias y cúmulos por efecto de la gravedad. Este modelo de evolución no concuerda con las observaciones, pues daría lugar a una distribución muy distinta a la que observamos (Primack and Gross [2001\)](#page-46-1). Por lo tanto, la HDM se descarta como principal contribución

de la materia oscura.

Por otro lado, si la materia oscura es fría las fluctuaciones cuánticas no se borran y determinan la distribución de materia oscura posterior. Estas fluctuaciones se acentúan por efecto de la gravedad, atrayendo la materia circundante hacia ellas e iniciando as´ı la formaci´on de estructuras de materia oscura gravitacionalmente ligadas, denominadas halos. Estos halos comienzan siendo pequeños pero al colisionar entre sí van aumentando de masa y tamaño progresivamente (figura [1\)](#page-4-0). Este modelo de acreción jerárquica resulta en halos de gran tamaño que incluyen otros halos más pequeños en su interior, denominados subhalos, en un grado de mezcla variable. En el interior de los halos y subhalos eventualmente cae el gas circundante propiciando la formación de galaxias y cúmulos de galaxias (Wechsler and Tinker [2018;](#page-47-2) White and Rees [1978\)](#page-47-3).

En la actualidad, la investigación de la materia oscura se centra principalmente en la categoría de materia oscura fría, integrándola junto con la teoría de la energía oscura en el denominado modelo  $\Lambda$ CDM. Este modelo, también conocido como el modelo cosmológico estándar, es el más simple que es capaz de explicar las propiedades generales del cosmos. Actualmente este paradigma cuenta con numerosas observaciones que lo respaldan, especialmente a grandes escalas (Spergel et al. [2007\)](#page-47-4). Ejemplos de estos éxitos se encuentran en la radiación de fondo de microondas (Kovac et al. [2002\)](#page-46-2), el bosque Lyman-alfa (Weinberg [2003\)](#page-47-5) y las lentes gravitacionales débiles (Bacon et al. [2000\)](#page-45-1).

Sin embargo, estos éxitos observacionales están acompañados de una serie de discrepancias que siguen presentes a escalas m´as peque˜nas. La primera de ellas se encuentra en los centros de los halos. Los estudios cosmológicos basados en el modelo estándar conducen a núcleos en los que la densidad va como  $r^{-\alpha}$ , con  $\alpha$  aproximadamente 1. En cambio, las observaciones de galaxias muestran un perfil de densidad constante en el centro (De Blok [2010\)](#page-45-2). En segundo lugar, durante el aglutinamiento jerárquico algunas subestructuras sobreviven, permaneciendo como satélites del halo principal. Por ejemplo, en torno a la Vía Láctea podemos observar alrededor de una docena de satélites por encima de una luminosidad concreta. Sin embargo, el modelo ΛCDM predice una cifra de un orden de magnitud superior con el mismo umbral de luminosidad, lo cual se aleja de la cantidad observada incluso si suponemos que algunos satélites estarán ocultos desde nuestro punto de vista. Esta diferencia se acentúa aún más si consideramos el caso del Grupo Local y sus satélites (Klypin et al. [1999;](#page-46-3) Moore et al. [1999\)](#page-46-4). Estos dos conflictos se conocen como

<span id="page-4-0"></span>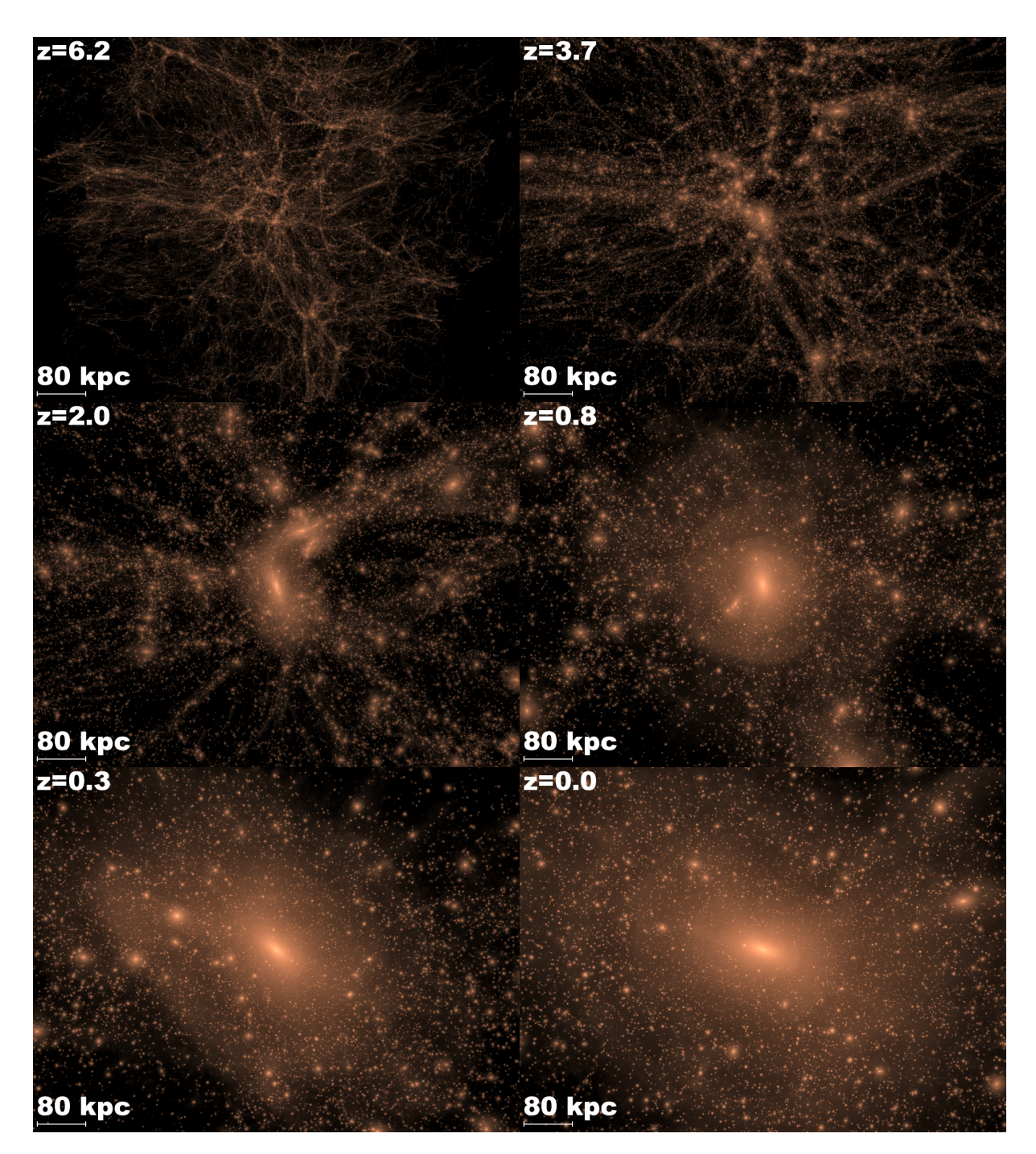

Fig. 1: Evolución de la componente de materia oscura de un halo del tamaño de la Vía Láctea. Estas imágenes se han tomado de la simulación del proyecto Via Lactea (Diemand et al. [2008\)](#page-45-3). La magnitud  $z$ , denominada corrimiento al rojo, da una indicación del tiempo de manera que a menor  $z$  mayor es la edad. La última imagen, con  $z = 0$ , corresponde al presente.

.

el "problema del perfil de densidad de los halos" y el "problema de los satélites ausentes", respectivamente.

Para poder responder a estas incógnitas debemos entender el comportamiento de la materia oscura a pequeñas escalas. Para ello es necesario emplear modelos precisos, cuyo estudio supone una gran cantidad de c´alculos no lineales. Por este motivo para investigar las subestructuras de materia oscura se suelen emplear simulaciones numéricas de alta resolución. En las últimas décadas estas simulaciones han evolucionado de manera considerable, alcanzando la capacidad y precisión requeridas para estos desafíos, como por ejemplo Via Lactea (Diemand et al. [2008\)](#page-45-3), Proyecto Aquarius (Springel et al. [2008\)](#page-47-6) y Proyecto *Caterpillar* (Griffen et al. [2016\)](#page-46-5).

En la última década la comunidad científica ha adoptado un nuevo enfoque para el estudio de la distribución de estructuras de materia oscura. El método original se basaba en mejorar las simulaciones puramente gravitacionales en resolución y cantidad, mientras que la nueva vía alternativa se centra en las denominadas simulaciones hidrodinámicas (Schaye et al. [2015;](#page-46-6) Vogelsberger et al. [2014\)](#page-47-7). Estas son capaces de conectar más directamente con las observaciones experimentales debido a la incorporación de efectos complejos como el impacto de las supernovas o el enfriamiento de los gases mediante radiación. Sin embargo, la inclusión de tales procesos supone por el momento una limitación en la cantidad y resolución de las simulaciones que se pueden conseguir en comparación con las simulaciones que solo consideran la interacción gravitatoria.

Finalmente, el advenimiento de las simulaciones numéricas de última generación va acompa˜nado de las recientes observaciones a gran escala que permiten confeccionar mapas de las estructuras dentro del disco y el halo de nuestra galaxia, como por ejemplo SEGUE (Yanny et al. [2009\)](#page-47-8), LAMOST (Deng et al. [2012\)](#page-45-4) y la reciente GAIA (Gaia Collaboration et al. [2016\)](#page-46-7). La obtención de estas mediciones precisas requiere modelos teóricos igual de precisos, luego el desarrollo de simulaciones numéricas de alta precisión será crucial para poner a prueba el modelo estándar  $\Lambda CDM$ .

# <span id="page-5-0"></span>1.2 Objetivos

La finalidad de este trabajo es el análisis de la distribución de subhalos que predice el actual modelo estándar de la cosmología, el modelo ΛCDM, en galaxias como la Vía Láctea. En particular, estudiaremos la posible existencia de una función de distribución universal

que dependa de la masa del subhalo y su distancia al centro del halo principal. Para ello examinaremos el cat´alogo de halos de materia oscura obtenido en las simulaciones del Proyecto Caterpillar, que como indicamos anteriormente es uno de los conjuntos de simulaciones de N cuerpos más grandes hasta la fecha.

La existencia de una distribución característica universal y su caracterización facilitará el estudio analítico de halos y subhalos. Comprender el comportamiento de las estructuras de materia oscura es de gran importancia para muchas cuestiones de la astrofísica. Primero, porque ser´a de gran ayuda para determinar el modelo de materia oscura(CDM, WDM u otro), pero también será relevante para campos más allá de la materia oscura, como la evolución galáctica o las lentes gravitacionales.

En la sección [2](#page-6-0) de este trabajo se presentan los conceptos teóricos necesarios para el desarrollo de esta investigación. En la sección  $3$  se hace un breve repaso de las técnicas numéricas utilizadas en las simulaciones y de la metodología empleada para obtener los resultados. En la sección [4](#page-15-0) presentamos los resultados extraídos de nuestro estudio de las simulaciones. En la sección [5](#page-42-0) se realiza una breve discusión de estos resultados y se exponen las conclusiones principales. Finalmente, tras la bibliografía mostramos un [Ap´endice A](#page-47-0) donde se discute en detalle el proceso del ajuste de los datos.

# <span id="page-6-0"></span>2 Conceptos teóricos

En esta sección se muestra una breve introducción a los conceptos más relevantes para el desarrollo de este trabajo. En primer lugar presentaremos los puntos necesarios para describir el marco cosmológico que asumiremos en nuestro modelo, incluyendo el factor de escala, el corrimiento al rojo y algunos de los parámetros cosmológicos más relevantes. A continuación mostraremos una descripción más detallada de los halos y de sus propiedades fundamentales. Tras esto daremos una introducción al desarrollo analítico de las ecuaciones que emplearemos para describir la distribución de subhalos.

# <span id="page-6-1"></span>2.1 Marco cosmológico

#### <span id="page-6-2"></span>2.1.1 Factor de escala y corrimiento al rojo

Una de las características fundamentales del modelo cosmológico actual es la expansión del universo. Este fenómeno se modela a través del denominado factor de escala  $a(t)$  en el contexto de la métrica de Friedmann-Lemaître-Robertson-Walker (FLRW), que es la solución de las ecuaciones de Einstein de la relatividad general. En este contexto es conveniente definir dos tipos de distancias, que se relacionan mediante este factor de escala. La primera de ellas es la distancia propia, que da la distancia entre dos puntos en un instante específico y va aumentando conforme avanza el tiempo debido a la expansión del universo. Por otro lado, la distancia com´ovil se define como la distancia en la que se elimina el efecto de esta expansión. Ambas distancias se relacionan mediante el factor de escala:

$$
r(t) = a(t)r_0 \tag{1}
$$

donde  $r(t)$  es la distancia propia y  $r_0$  es la distancia comóvil. El factor de escala, al igual que la distancia propia, depende del tiempo. Por definición, la distancia comóvil equivale a la distancia propia en el instante  $t_0$  en el cual el factor de escala es 1.

$$
a(t_0) = 1 \t r(t_0) = r_0 \t (2)
$$

Por convención se toma el tiempo  $t_0$  como la edad actual del Universo, de manera que el valor actual del factor de escala es 1.

La dependencia del factor de escala con el tiempo requiere conocer el tipo concreto de expansión que experimenta el universo a lo largo de su historia. Por lo tanto, para cada modelo cosmológico podremos hallar la dependencia exacta de  $a(t)$ , que nos permite hallar el tiempo a partir del factor de escala y viceversa. En (Garcia-Bellido [2005\)](#page-46-8) se pueden encontrar más detalles de esta relación.

En la m´etrica FLRW este factor de escala se puede relacionar con otra magnitud que depende del tiempo denominada corrimiento al rojo (redshift) z de la siguiente manera (Mukhanov [2005\)](#page-46-9):

<span id="page-7-0"></span>
$$
a(t) = \frac{1}{1 + z(t)}\tag{3}
$$

Esta relación implica que podemos especificar un tiempo concreto mediante un valor del corrimiento al rojo. Por ejemplo, un corrimiento al rojo de  $z = 1$  hace referencia al tiempo en el que el factor de escala tenía la mitad del valor actual,  $a = 0.5$ .

El corrimiento al rojo es un aumento de la longitud de onda de la radiación electro-

magnética. En el contexto de la astronomía y la cosmología este efecto proviene de diversos factores, siendo el más simple de ellos el movimiento relativo entre la fuente de radiación y el observador. El corrimiento al rojo de la ecuación [3](#page-7-0) se refiere al producido por la expansión del universo, también conocido como corrimiento al rojo cosmológico.

En la práctica este fenómeno se puede medir observacionalmente con gran precisión si comparamos las longitudes de onda observadas  $\lambda_{obs}$  con las longitudes de onda  $\lambda_0$  predichas por la física cuántica:

$$
z = \frac{\lambda_{obs} - \lambda_0}{\lambda_0} \tag{4}
$$

Por lo tanto, el corrimiento al rojo nos proporciona una manera de medir observacionalmente y con precisión el tiempo en el que se emitió la radiación a través del factor de escala. Este es el motivo por el que en ocasiones en cosmología se hable de corrimiento al rojo en vez de tiempo.

#### <span id="page-8-0"></span>2.1.2 Parámetros cosmológicos

Para describir por completo un modelo cosmológico se define una serie de parámetros fundamentales que determinan diversos aspectos del universo, tales como su expansión o las propiedades de las fluctuaciones primordiales. En esta subsección se hará un breve repaso de los parámetros más relevantes para nuestro estudio.

El más básico de todos ellos es el parámetro de Hubble  $H(t)$ . Este parámetro mide la expansión del universo y depende del tiempo, indicando que la expansión puede cambiar de ritmo. El valor en la actualidad  $H_0 = H(t_0)$  es lo que se conoce como constante de Hubble. Debido a las diferencias entre los valores de  $H_0$  medidos mediante diferentes técnicas, se suele expresar como  $H_0 = 100h \, km s^{-1}Mpc^{-11}$  $H_0 = 100h \, km s^{-1}Mpc^{-11}$  $H_0 = 100h \, km s^{-1}Mpc^{-11}$ , donde h es una variable cuyo valor que está entre  $0 \text{ y } 1$ . Según las últimas observaciones, este valor es próximo a 0,7 (Planck Collaboration et al. [2020\)](#page-46-0).

A partir del parámetro de Hubble podemos definir otro parámetro denominado densidad crítica  $\rho_C$ . Esta es la densidad de materia y energía del universo que correspondería a una geometría del espacio-tiempo plana. Al igual que el parámetro de Hubble, esta magnitud depende del tiempo:

<sup>&</sup>lt;sup>1</sup>El pársec (pc) es una unidad de longitud usada en el campo de la astronomía. Equivale a 3,0587·10<sup>16</sup>m.

$$
\rho_C(t) = \frac{3H(t)^2}{8\pi G} \tag{5}
$$

donde  $G$  es la constante de gravitación universal. Su valor en el presente es de aproximadamente 6 protones por metro cúbico (Garcia-Bellido [2005\)](#page-46-8). En este trabajo esta densidad servirá como referencia para identificar los halos.

A partir de  $\rho_c$  también se pueden definir las proporciones entre las distintas componentes de energía-materia en el universo. Las componentes más relevantes en este trabajo son la energía oscura, la materia, la radiación y la curvatura espacial. Sus densidades se denotan como  $\rho_{\Lambda}$ ,  $\rho_{M}$ ,  $\rho_{R}$  y  $\rho_{K}$ , respectivamente. Mediante la densidad crítica podemos definir las proporciones  $\Omega_i = \rho_i / \rho_C$ .

La componente de la radiación  $\Omega_R$ , que está dominada por la contribución de la radiación de fondo de microondas, es prácticamente despreciable en base a las medidas observacionales, luego  $\Omega_R \approx 0$ . Además, las observaciones apuntan a que la curvatura del universo es plana, luego  $\Omega_K \approx 0$ . Por lo tanto, las densidades más relevantes para este trabajo son dos:

$$
\Omega_{\Lambda} = \frac{\rho_{\lambda}}{\rho_{C}} = \frac{\Lambda}{3H(t)^{2}} \qquad \qquad \Omega_{m} = \frac{\rho_{m}}{\rho_{C}} = \frac{8\pi G\rho_{m}}{3H(t)^{2}} \qquad (6)
$$

donde  $\Lambda$  es la constante cosmológica. La componente de materia  $\Omega_m$  se puede descomponer a su vez en las componentes de materia ordinaria o bariónica $(\Omega_b)$  y de materia oscura( $\Omega_{mo}$ ). Las observaciones del satélite Planck (Planck Collaboration et al. [2020\)](#page-46-0) estiman  $\Omega_{\Lambda} = 0.6889 \pm 0.0056$ ,  $\Omega_{M} = 0.315 \pm 0.007$  y  $\Omega_{mo} = 0.265 \pm 0.005$ . Estos valores indican que la mayor parte de la energía-materia del universo se encuentra en forma de energía oscura, mientras que gran parte de la energía-materia restante es materia oscura.

Para completar el resumen de los parámetros cosmológicos fundamentales debemos mencionar el índice espectral escalar,  $n_s$ , y la amplitud media,  $\sigma_8$ . El parámetro  $n_s$  describe c´omo var´ıan las fluctuaciones de densidad primordiales con la escala angular. Por otro lado,  $\sigma_8$  es la amplitud media de la fluctuación de materia en esferas de radio  $8h^{-1}Mpc$ , y por tanto nos da la normalización de las fluctuaciones de densidad.

Los valores específicos que usaremos para definir el marco cosmológico que asumimos en nuestro trabajo se detallarán en la sección [3.](#page-13-0)

<span id="page-10-1"></span>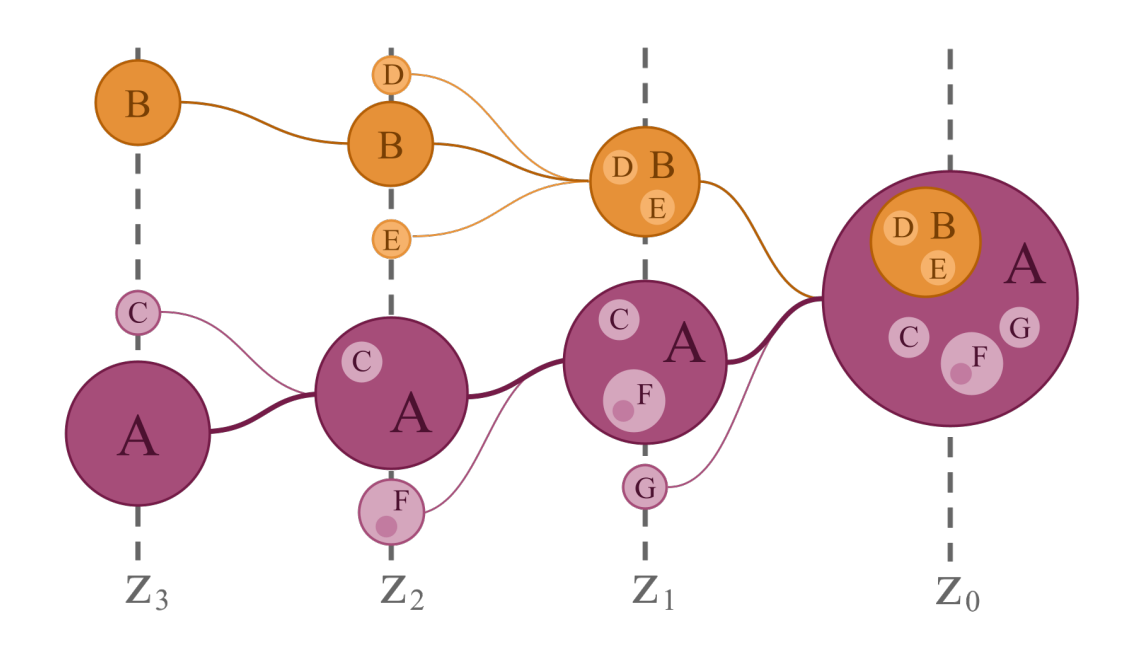

Fig. 2: Esquema de la formación de halos a través del proceso de acreción jerárquica a lo largo de varias etapas temporales. En el interior de subhalos podemos encontrar también subestructuras(ver halos D, E y F en  $z_0$ ).

#### <span id="page-10-0"></span>2.2 Halos

Tras describir los conceptos más relevantes del marco cosmológico vamos a tratar el concepto más importante de este trabajo, los halos. Los halos son la unidad básica de materia del universo a escalas cosmológicas (Wechsler and Tinker [2018\)](#page-47-2). Esta unidad básica consiste en una región de materia que ha colapsado y que está ligada gravitacionalmente. Los halos pueden interactuar con otro halos, en ocasiones colisionando y dando lugar a un único halo. Esto supone la formación de subestructuras en el interior de los halos, denominadas subhalos (ver figura [2\)](#page-10-1).

Estos subhalos son picos de densidad que orbitan alrededor del centro del halo y que también tienen materia ligada gravitacionalmente a ellos. En su viaje a través del halo pueden sufrir la fricción dinámica con la materia del halo, aunque generalmente son díficiles de destruir. Sin embargo, pueden acabar desintegrándose o fusionándose con el halo si se acercan al centro de este, ya que en esta región la densidad de materia es mucho más elevada (Bosch et al. [2018\)](#page-45-5).

Una de las cuestiones más interesantes acerca de los halos y los subhalos es su identificación en un sistema de partículas. Esto además está vinculado a la determinación de propiedades como su masa o su volumen, que será vital para nuestro trabajo. Como

los halos son sistemas ligados gravitacionalmente deben estar virializados, es decir, deben verificar el teorema del virial:

$$
\langle T \rangle = -\frac{1}{2} \langle U \rangle \tag{7}
$$

donde T es la energía cinética y U la energía potencial de todas las partículas que contiene. Estos sistemas se pueden caracterizar por una masa virial  $M_{vir}$  y un radio virial  $r_{vir}$ . La masa virial es la masa total del sistema y el radio virial es aquel dentro del cual se aplica el teorema, luego se pueden relacionar de la siguiente manera:

$$
\rho = \frac{M_{vir}}{\frac{4}{3}\pi r_{vir}^3} \tag{8}
$$

donde ρ es la densidad del sistema.

A pesar de ser una técnica sencilla y directa, el teorema del virial trae consigo ciertas dificultades. La primera dificultad es que en la práctica los sistemas no tienen simetría esférica perfecta, o tienen subhalos o procesos físicos internos que complican el análisis. En segundo lugar, conlleva cálculos que pueden resultar pesados debido a la necesidad de tener en cuenta simultáneamente las interacciones entre todas las partículas y sus energías cinéticas. En la práctica, la masa virial  $M_{vir}$  y el radio virial  $r_{vir}$  generalmente se definen como aquellos que encierran un volumen cuya sobredensidad sea  $\Delta = \rho/\rho_C$ , donde  $\rho_C$  es la densidad crítica introducida en el subapartado [2.1.](#page-6-1) El valor de  $\Delta$  se calcula para cada modelo cosmológico específico y concretamente para el modelo  $\Lambda CDM$  está en torno a  $\Delta = 200$  (Navarro et al. [1996\)](#page-46-10).

# <span id="page-11-0"></span>2.3 Abundancia de subhalos

A continuación pasaremos a describir detalladamente la distribución de los subhalos en el interior de los halos. Empezaremos en este apartado tratando de forma analítica la función que describe dicha distribución en función de la masa del subhalo y su distancia al centro del halo.

Esta función se puede expresar de forma general como:

$$
\frac{\mathrm{d}^2 N}{\mathrm{d}V \mathrm{d}M} = f(r, M) \tag{9}
$$

con r la distancia al centro (a la que nos referiremos directamente como radio) y M la

masa del subhalo. En este trabajo comprobaremos si esta función es separable en ambas variables. Esta idea está motivada por algunos estudios preliminares (Springel et al. [2008\)](#page-47-6). Partiendo de esta suposición tenemos:

<span id="page-12-2"></span>
$$
\frac{\mathrm{d}^2 N}{\mathrm{d}V \mathrm{d}M} = h(M)g(r) \tag{10}
$$

Donde hemos considerado directamente que el sistema presenta simetría esférica, luego la dependencia espacial se reduce a una dependencia con el radio. Muchos estudios (por ejemplo, (Gao et al. [2004;](#page-46-11) Griffen et al. [2016\)](#page-46-5)) han encontrado mediante simulaciones numéricas que la función de masa de subhalos se ajusta de forma precisa a la siguiente ecuación:

<span id="page-12-0"></span>
$$
h(M) = \frac{\mathrm{d}N}{\mathrm{d}M} = h_0 M^\alpha \tag{11}
$$

En lo que respecta a la función que recoge la dependencia con el radio, la comunidad científica no se decanta por un único candidato. De hecho, solo hay un trabajo previo que se dedique a responder esta cuestión (Springel et al. [2008\)](#page-47-6), empleando la denominada función de Einasto. En nuestro caso nos centraremos en otro de los candidatos, la función de Dehnen, que es más simple debido a que utiliza menos parámetros:

<span id="page-12-1"></span>
$$
g(r) = \frac{dN}{dV} = \frac{g_0}{(1 + r/r_0)^4}
$$
\n(12)

En la figura [3](#page-13-1) se muestra la forma de esta función con diferentes valores del parámetro  $r_0$ .

Combinando [11](#page-12-0) y [12,](#page-12-1) la función [10,](#page-12-2) que describe la distribución de subhalos en función de su masa y radio, se puede reescribir como:

<span id="page-12-3"></span>
$$
\frac{\mathrm{d}^2 N}{\mathrm{d}V \mathrm{d}M} = h_0 M^\alpha \frac{g_0}{(1 + r/r_0)^4} = n_0 M^\alpha \frac{1}{(1 + r/r_0)^4} \tag{13}
$$

donde hemos definido  $n_0 = h_0 g_0$ . Por lo tanto en total encontramos tres parámetros a ajustar:  $n_0$ ,  $r_0$  y  $\alpha$ . En la sección [4.1](#page-15-1) partiremos de este conjunto de ecuaciones para desarrollar anal´ıticamente todas las f´ormulas necesarias para ajustar los resultados numéricos de forma eficiente y correcta.

<span id="page-13-1"></span>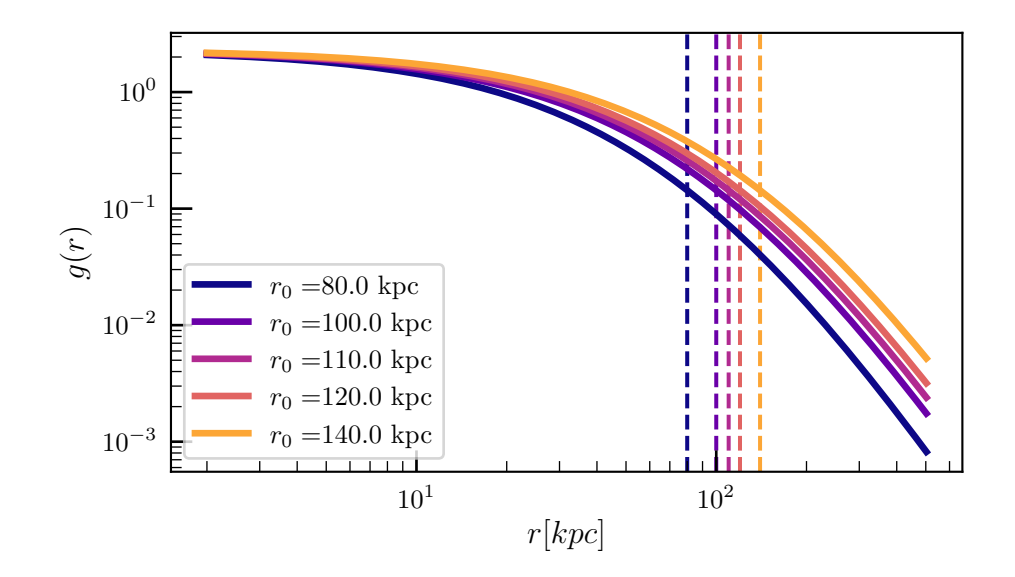

Fig. 3: La función de Dehnen se caracteriza por ser aproximadamente constante en la región interna del halo ( $r < 10 kpc$ ) y por un descenso que comienza en las cercanías del valor de  $r_0$ (indicado en la gráfica como una línea discontinua vertical). En esta gráfica se compara la forma de esta función para diferentes valores de este parámetro. Se observa que el valor de la función aumenta conforme crece el valor del parámetro, especialmente a radios mayores. En cambio, el valor de la función a radios pequeños es prácticamente invariante y depende exclusivamente de  $q_0$ .

# <span id="page-13-0"></span>3 Metodología

Para analizar la distribución de subhalos que predice el modelo  $\Lambda CDM$  se ha empleado el conjunto de simulaciones de halos elaboradas en el proyecto Caterpillar (Griffen et al. [2016\)](#page-46-5). Este proyecto es hasta la fecha actual el que más simulaciones tiene a altos niveles de resolución, con 35 simulaciones de halos del tamaño de la Vía Láctea  $(M_{vir} \approx 10^{12} M_{\odot}^{-2})$  $(M_{vir} \approx 10^{12} M_{\odot}^{-2})$  $(M_{vir} \approx 10^{12} M_{\odot}^{-2})$ a una resolución de  $M_{part}\approx 10^4 M_\odot.$ 

Estas simulaciones se corrieron usando los códigos  $P$ -GADGET3 y  $P$ -GADGET4 y las condiciones iniciales se generaron mediante el algoritmo MUSIC (Hahn and Abel [2011\)](#page-46-12). El modelo cosmológico que se asumió se caracteriza por  $H_0 = 67,11 \ km \ s^{-1}Mpc^{-1}$ ;  $Ω<sub>m</sub> = 0,32; Ω<sub>Λ</sub> = 0,68; Ω<sub>b</sub> = 0,05; n<sub>s</sub> = 0,96 y σ<sub>8</sub> = 0,83, que son consistentes con las$ observaciones m´as recientes.

Las simulaciones se basaron en la técnica del *zoom-in*, que es una de las maneras más efectivas de estudiar simultáneamente la evolución de los halos y el comportamiento de los subhalos de sus interiores. En un primer paso se realiza una simulación inicial en un cubo

<sup>&</sup>lt;sup>2</sup>La masa solar  $(M_{\odot})$  es una unidad de masa empleada en astronomía, que equivale aproximadamente a la masa del Sol. Su valor exacto es  $(1,98847 \pm 0,00007) \cdot 10^{30}$  kg.

de 100 $h^{-1}Mpc$  de lado. Tras la simulación se identifican todos los halos candidatos y se seleccionan aquellos que verifiquen los criterios de masa y aislamiento establecidos en el proyecto. Finalmente se ejecutan varias simulaciones de resoluciones cada vez mayores para cada halo, identificando los subhalos en el proceso.

Para la identificación de halos y subhalos se empleó el buscador  $ROCKSTAR$  (Behroozi et al. [2013\)](#page-45-6). El funcionamiento de este algoritmo se puede dividir en dos técnicas, el algoritmo "friends-of-friends" (FOF) y el procedimiento de la sobredensidad esférica(SO). En FOF se define una longitud de enlace, de manera que si dos partículas se encuentran a una distancia menor que esta longitud, se asignan al mismo grupo. Así, la elección de una longitud de enlace mayor permitirá encontrar regiones de menor densidad característica y una longitud de enlace menor conducirá a regiones de mayor densidad característica.

Por otro lado, la técnica de SO calcula a partir de cada pico de densidad el menor radio cuya densidad verifique  $\rho(\langle r\rangle = \Delta \rho_C)$ , donde  $\Delta$  es la sobredensidad, que fue introducida en el apartado [2.1.](#page-6-1) Como mencionamos en dicho apartado, este método permite determinar los límites del halo, así como su masa virial y su radio virial.

El motivo principal por el que se eligió el catálogo del proyecto Caterpillar es como mencionamos anteriormente su cantidad de simulaciones y su alta resolución. Otra razón por la que este cat´alogo es m´as adecuado comparado con otros como Aquarius Project o Via Lactea es el uso de criterios de selección de halos más laxos. Los otros proyectos introducían un sesgo en la generación de halos para facilitar la computación de las simulaciones y así reducir los recursos necesarios para ellas. Esto es relevante para nuestro estudio debido a que la formación de subhalos está vinculada a esas características sesgadas, tales como el historial de fusiones o la masa de los halos.

En este trabajo analizar´e las masas y distancias al centro de todos los subhalos recopilados a  $z = 0$ . Para realizar los ajustes de estos datos utilizaré el paquete *lmfit* de Python, que proporciona herramientas para construir modelos complejos con los que realizar ajustes no lineales por regresión de mínimos cuadrados. Para el tratamiento y ajuste de datos y para las representaciones gráficas usaré códigos de  $Python$ que he escrito personalmente desde cero para este trabajo. También he realizado realizado el desarrollo teórico de la subsección  $4.1$ , que facilita notablemente el análisis de los datos.

# <span id="page-15-0"></span>4 Resultados

### <span id="page-15-1"></span>4.1 Funciones de masa y radio de subhalos

En este apartado mostraremos el desarrollo teórico de varias ecuaciones que podremos usar para ajustar los datos de las simulaciones de forma sencilla. Estas nos permitirán verificar si las hipótesis de la sección [2.3](#page-11-0) se cumplen para el conjunto de simulaciones del catálogo del proyecto Caterpillar.

Empecemos calculando el número de subhalos contenido entre los radios  $r_{min}$  y  $r_{max}$  y las masas  $M_{min}$  y  $M_{max}$ . Esto se obtendrá realizando las integrales en radio y masa con estos límites de integración, que en este trabajo siempre serán finitos ya que estaremos limitados por la resolución finita o la cantidad de subhalos que identifiquemos (en la sección [4.2](#page-19-0) se estudiará esto). Recordemos que la función diferencial sigue la ecuación [13:](#page-12-3)

$$
\frac{\mathrm{d}^2 N}{\mathrm{d}V \mathrm{d}M} = n_0 M^\alpha \frac{1}{(1 + r/r_0)^4}
$$

donde M es la masa de los subhalos y r su distancia al centro del halo o radio. Al integrar esta función obtendremos el número de subhalos comprendido en los límites de integración:

$$
N(r_{min}, r_{max}, M_{min}, M_{max}) = \int_{V} dV \int_{M_{min}}^{M_{max}} dM \frac{d^2 N}{dV dM} =
$$
  
=  $4\pi n_0 \int_{r_{min}}^{r_{max}} dr r^2 \frac{1}{(1 + r/r_0)^4} \int_{M_{min}}^{M_{max}} dM M^{\alpha}$  (14)

La integral en masa resulta:

<span id="page-15-3"></span>
$$
\int_{M_{min}}^{M_{max}} dM M^{\alpha} = \frac{M_{max}^{1+\alpha} - M_{min}^{1+\alpha}}{1+\alpha}
$$
\n(15)

Por otro lado, en la integral en el radio se obtiene:

<span id="page-15-2"></span>
$$
\int_{r_{min}}^{r_{max}} dr \frac{r^2}{(1+r/r_0)^4} = \frac{1}{3} r_0^4 \left[ \frac{3r_{min}^2 + 3r_{min}r_0 + r_0^2}{(r_{min} + r_0)^3} - \frac{3r_{max}^2 + 3r_{max}r_0 + r_0^2}{(r_{max} + r_0)^3} \right] \tag{16}
$$

Combinando ambos resultados llegamos a:

<span id="page-16-2"></span> $N(r_{min}, r_{max}, M_{min}, M_{max}) =$ 

$$
= \frac{4}{3}\pi n_0 r_0^4 \frac{M_{max}^{1+\alpha} - M_{min}^{1+\alpha}}{1+\alpha} \left[ \frac{3r_{min}^2 + 3r_{min}r_0 + r_0^2}{(r_{min} + r_0)^3} - \frac{3r_{max}^2 + 3r_{max}r_0 + r_0^2}{(r_{max} + r_0)^3} \right] \tag{17}
$$

Esta expresión nos permitirá obtener el número de subhalos en los intervalos  $M_{min}$  $M < M_{max}$  y  $r_{min} < r < r_{max}$ una vez conozcamos los valores de los parámetros  $n_0, \, r_0$  y  $\alpha$ .

Para hallar estos parámetros debemos encontrar en primer lugar unas expresiones que se ajustarán a los datos recopilados en las simulaciones. Para ello vamos a integrar en una de las dos variables disponibles, masa o radio, consiguiendo expresiones que dependan de la variable sin integrar. Por el momento volveremos a usar límites arbitrarios  $M_{min}$ ,  $M_{max}$ ,  $r_{min}$ ,  $r_{max}$ .

Empecemos determinando el perfil de masa, que se obtiene integrando la ecuación [13](#page-12-3) en el volumen:

<span id="page-16-0"></span>
$$
\frac{dN}{dM}(r_{min}, r_{max}; M) = \int_{V} dV \frac{d^2N}{dV dM} = 4\pi n_0 \left[ \int_{r_{min}}^{r_{max}} dr r^2 \frac{1}{(1 + r/r_0)^4} \right] M^{\alpha} =
$$
\n
$$
= \frac{4}{3} \pi n_0 r_0^4 \left[ \frac{3r_{min}^2 + 3r_{min}r_0 + r_0^2}{(r_{min} + r_0)^3} - \frac{3r_{max}^2 + 3r_{max}r_0 + r_0^2}{(r_{max} + r_0)^3} \right] M^{\alpha}
$$
\n(18)

La integral que aparece en el paso intermedio es idéntica a la que aparece en la ecuación [16.](#page-15-2) De la ecuación [18](#page-16-0) podemos concluir que si estudiamos la distribución de subhalos en función de su masa esperaríamos observar una dependencia del tipo:

<span id="page-16-1"></span>
$$
\frac{\mathrm{d}N}{\mathrm{d}M}\left(r_{min},r_{max};M\right) = Y_{0,M}(r_{min},r_{max})M^{\alpha} \tag{19}
$$

donde $Y_{0,M}$  es un parámetro que engloba los factores de la ecuación  $18:$ 

$$
Y_{0,M}(r_{min},r_{max}) = \frac{4}{3}\pi n_0 r_0^4 \left[ \frac{3r_{min}^2 + 3r_{min}r_0 + r_0^2}{(r_{min} + r_0)^3} - \frac{3r_{max}^2 + 3r_{max}r_0 + r_0^2}{(r_{max} + r_0)^3} \right] \tag{20}
$$

Aplicando el mismo procedimiento para el radio, tenemos:

<span id="page-17-0"></span>
$$
\frac{dN}{dV} (M_{min}, M_{max}; r) = \int_{M_{min}}^{M_{max}} dM \frac{d^2 N}{dV dM} = n_0 \left[ \int_{M_{min}}^{M_{max}} dM M^{\alpha} \right] \frac{1}{(1 + r/r_0)^4} =
$$
\n
$$
= n_0 \frac{M_{max}^{1 + \alpha} - M_{min}^{1 + \alpha}}{1 + \alpha} \frac{1}{(1 + r/r_0)^4}
$$
\n(21)

La integral que aparece es la misma que la presentada en la ecuación [15.](#page-15-3) De manera equivalente:

<span id="page-17-1"></span>
$$
\frac{dN}{dV} \left( M_{min}, M_{max}; r \right) = Y_{0,r} (M_{min}, M_{max}) \frac{1}{(1 + r/r_0)^4}
$$
 (22)

con:

$$
Y_{0,r}(M_{min}, M_{max}) = n_0 \frac{M_{max}^{1+\alpha} - M_{min}^{1+\alpha}}{1+\alpha}
$$
 (23)

Con los resultados obtenidos en las ecuaciones [18](#page-16-0) y [21](#page-17-0) (resumidas en las ecuaciones [19](#page-16-1) y [22\)](#page-17-1) podemos ajustar los perfiles de la abundancia de subhalos frente a la masa y el radio obtenidos en las simulaciones numéricas. Si los datos resultantes de las simulaciones realmente se ajustan a estas funciones, podremos determinar valores para los parámetros  $x_0$ ,  $n_0$  y  $\alpha$  a partir de los ajustes, sin importar la elección de los límites  $r_{min}$ ,  $r_{max}$ ,  $M_{min}$  y  $M_{max}$ . Si además estas funciones son universales para todos los halos, los parámetros que encontremos deberán ser los mismos para todos los halos que estudiemos.

Como en este trabajo analizaremos un conjunto de simulaciones, será de gran interés obtener resultados de ellas que sean fácilmente comparables. Además, en algún momento del an´alisis combinaremos todos los datos para obtener un ajuste con el mayor n´umero de datos posible. Por todo esto será conveniente reexpresar el conjunto de ecuaciones que hemos obtenido para pasar de variables absolutas, M y r, a otras nuevas variables que estén normalizadas en la masa y radio del halo principal,  $M_{vir}$  y  $r_{vir}$ . Concretamente estas nuevas variables son:

$$
m = \frac{M}{M_{vir}} \qquad \qquad x = \frac{r}{r_{vir}} \tag{24}
$$

Los límites  $r_{min}$ ,  $r_{max}$ ,  $M_{min}$  y  $M_{max}$  así como el parámetro  $r_0$  se deben normalizar análogamente. Los diferenciales de masa y volumen ahora son:

<span id="page-18-0"></span>
$$
\mathrm{d}m = \frac{1}{M_{vir}} \mathrm{d}M \qquad \qquad \mathrm{d}v = \frac{1}{r_{vir}^3} dV \tag{25}
$$

En primer lugar, las funciones  $h(M)$ y  $g(r)$ pasan a ser:

$$
h(M) = h_0 M^{\alpha} \qquad \longrightarrow \qquad h'(m) = M^{\alpha}_{vir} h_0 m^{\alpha} \tag{26}
$$

$$
g(r) = \frac{g_0}{(1 + r/r_0)^4} \qquad \longrightarrow \qquad g'(x) = \frac{g_0}{(1 + x/x_0)^4} \tag{27}
$$

Podemos volver a integrar estas funciones en masa y radio para obtener el número de halos comprendido en cierto rango de masas y radios, que es lo que calculamos en la ecuación [17.](#page-16-2) Como este número debe ser idéntico en ambos casos (ya que son dos maneras de describir el mismo sistema de subhalos) podemos sustituir las nuevas variables directamente en dicha ecuación:

<span id="page-18-1"></span>
$$
N(x_{min}, x_{max}, m_{min}, m_{max}) =
$$
  
=  $\frac{4}{3} \pi M_{vir}^{1+\alpha} r_{vir}^{3} n_0 x_0^4 \frac{m_{max}^{1+\alpha} - m_{min}^{1+\alpha}}{1+\alpha} \left[ \frac{3x_{min}^{2} + 3x_{min}x_0 + x_0^2}{(x_{min} + x_0)^3} - \frac{3x_{max}^{2} + 3x_{max}x_0 + x_0^2}{(x_{max} + x_0)^3} \right]$  (28)

Podemos obtener los equivalentes de las ecuaciones [19](#page-16-1) y [22](#page-17-1) de manera análoga. Otro método posible es sustituyendo directamente los diferenciales según [25:](#page-18-0)

<span id="page-18-3"></span>
$$
\frac{dN}{dm} (x_{min}, x_{max}; m) = M_{vir} \frac{dN}{dM} (x_{min} r_{vir}, x_{max} r_{vir}; mM_{vir}) = M_{vir} Y_{0,M} (mM_{vir})^{\alpha} =
$$
\n
$$
= Y'_{0,m} m^{\alpha}
$$
\n(29)

<span id="page-18-2"></span>
$$
\frac{dN}{dv}(m_{min}, m_{max}; x) = r_{vir}^3 \frac{dN}{dV}(m_{min}M_{vir}, m_{max}M_{vir}; xr_{vir}) = r_{vir}^3 Y_{0,r} \frac{1}{(1 + x/x_0)^4} = Y'_{0,x} \frac{1}{(1 + x/x_0)^4}
$$
\n(30)

donde las nuevas constantes  $Y'_{0,m}$  e  $Y'_{0,x}$  son:

$$
Y'_{0,m} = \frac{4}{3} \pi M_{vir}^{1+\alpha} r_{vir}^3 n_0 x_0^4 \left[ \frac{3x_{min}^2 + 3x_{min}x_0 + x_0^2}{(x_{min} + x_0)^3} - \frac{3x_{max}^2 + 3x_{max}x_0 + x_0^2}{(x_{max} + x_0)^3} \right] \tag{31}
$$

$$
Y'_{0,x} = M_{vir}^{1+\alpha} r_{vir}^3 n_0 \frac{m_{max}^{1+\alpha} - m_{min}^{1+\alpha}}{1+\alpha} \tag{32}
$$

Para terminar, vamos a determinar la expresión de la densidad volumétrica de subhalos en el interior del volumen comprendido entre esferas de radios  $x_{min} < x < x_{max}$ . Esto se usará para normalizar y simplificar el perfil de abundancia en función del radio. Para hallar esta expresión usamos la ecuación [28](#page-18-1) y dividimos por el volumen especificado:

<span id="page-19-1"></span>
$$
n_{norm}(x_{min}, x_{max}; m_{min}, m_{max}) = \frac{N(x_{min}; x_{max}; m_{min}; m_{max})}{\frac{4}{3}\pi (x_{max}^3 - x_{min}^3)}
$$
  
= 
$$
\frac{1}{x_{max}^3 - x_{min}^3} M_{vir}^{1+\alpha} r_{vir}^3 n_0 x_0^4 \frac{m_{max}^{1+\alpha} - m_{min}^{1+\alpha}}{1+\alpha}.
$$
 (33)  
. 
$$
\left[\frac{3x_{min}^2 + 3x_{min}x_0 + x_0^2}{(x_{min} + x_0)^3} - \frac{3x_{max}^2 + 3x_{max}x_0 + x_0^2}{(x_{max} + x_0)^3}\right]
$$

Finalmente usamos esto para simplificar la ecuación del perfil dividiendo la expresión [30](#page-18-2) entre [33.](#page-19-1) Esto se hace para facilitar el ajuste del perfil de radio disminuyendo el número de parámetros a optimizar.

$$
\frac{1}{n_{norm}(x'_{min}, x'_{max}; m'_{min}, m'_{max})} \frac{dN}{dv} (m_{min}, m_{max}; x)
$$
(34)

Para que la simplificación sea lo más efectiva posible escogemos los mismos límites en masa, es decir,  $m_{min} = m'_{min}$  y  $m_{max} = m'_{max}$ . De esta manera queda:

<span id="page-19-2"></span>
$$
\frac{1}{n_{norm}(x'_{min}, x'_{max}; m_{min}, m_{max})} \frac{dN}{dv} (m_{min}, m_{max}; x) =
$$
\n
$$
= (x'^{3}_{max} - x'^{3}_{min}) \left[ \frac{3x'^{2}_{min} + 3x'_{min}x_0 + x_0^2}{(x'_{min} + x_0)^3} - \frac{3x'^{2}_{max} + 3x'_{max}x_0 + x_0^2}{(x'_{max} + x_0)^3} \right]^{-1} \frac{1}{(x_0 + x)^4}
$$
\n(35)

### <span id="page-19-0"></span>4.2 Efecto de la resolución espacial y en masa en los resultados

En esta subsección examinaremos los efectos que limitan el rango de masas y radios que podemos analizar en los resultados de las simulaciones numéricas.

El primero de ellos es el efecto de la resolución en masa, que dará un límite inferior a las masas de los subhalos que podemos estudiar.

Este efecto se debe a que el número de partículas usadas en una simulación está limitado por los recursos computacionales, lo cual supone el uso de partículas con masa  $M_{part}$ , que depende de la resolución de la simulación. La primera consecuencia de esto es que no podremos estudiar subhalos con masas menores a la de la partícula, pero a continuación veremos que la resolución también influencia el estudio de masas superiores. Para analizar esto compararemos los resultados de dos simulaciones cuya única diferencia sea la resolución.

Para ello vamos a representar la función diferencial de masa  $dN/dM$  frente a la masa de los subhalos  $M$  de cada simulación. Para ello ordenamos la lista de subhalos según sus masas y los agrupamos en grupos de N subhalos. De esta manera podremos asignar a cada grupo o  $\sin^3$  $\sin^3$  de subhalos un valor de  $dN/dM$  que corresponde al valor N dividido por el intervalo de masas que comprende (masa del subhalo m´as masivo menos masa del subhalo más ligero). Es importante señalar que en la elección del número N debemos encontrar un balance entre valores altos y bajos. Si escogemos N bajo, encontraremos un mayor número de *bines* para describir nuestra función. Sin embargo, estamos limitados por el n´umero de subhalos que tenemos en las simulaciones, luego si N es demasiado bajo corremos el riesgo de que haya un número insuficiente de subhalos en cada grupo y que las fluctuaciones estadísticas se vuelvan más relevantes. Para optimizar la estadística en este trabajo usaremos generalmente  $N = 250$ . Por otro lado, el valor de la masa M que asignaremos a cada *bin* será el promedio de los logaritmos de la masa más grande y más peque˜na del grupo de N subhalos, que son los extremos del bin.

Como del proyecto Caterpillar solo se encuentran disponibles los resultados de las simulaciones a más alta resolución, comparamos en la figura [4](#page-21-0) las funciones resultantes de simulaciones que son similares a las de  $Caterpillar$ . El efecto de la resolución que observemos en esta figura será análogo al que encontraremos en los resultados de Caterpillar (Griffen et al. [2016\)](#page-46-5).

En esta figura observamos que la mayoría de los *bines* siguen una ley de potencias, indicada por las líneas discontinuas oblicuas. Sin embargo, por debajo de cierta masa

<sup>3</sup>En este trabajo usaremos este anglicismo para referirnos a este concepto debido a que no es tan genérico como "grupo de subhalos" y refleja mejor el hecho de que es un grupo de subhalos que el término "punto".

<span id="page-21-0"></span>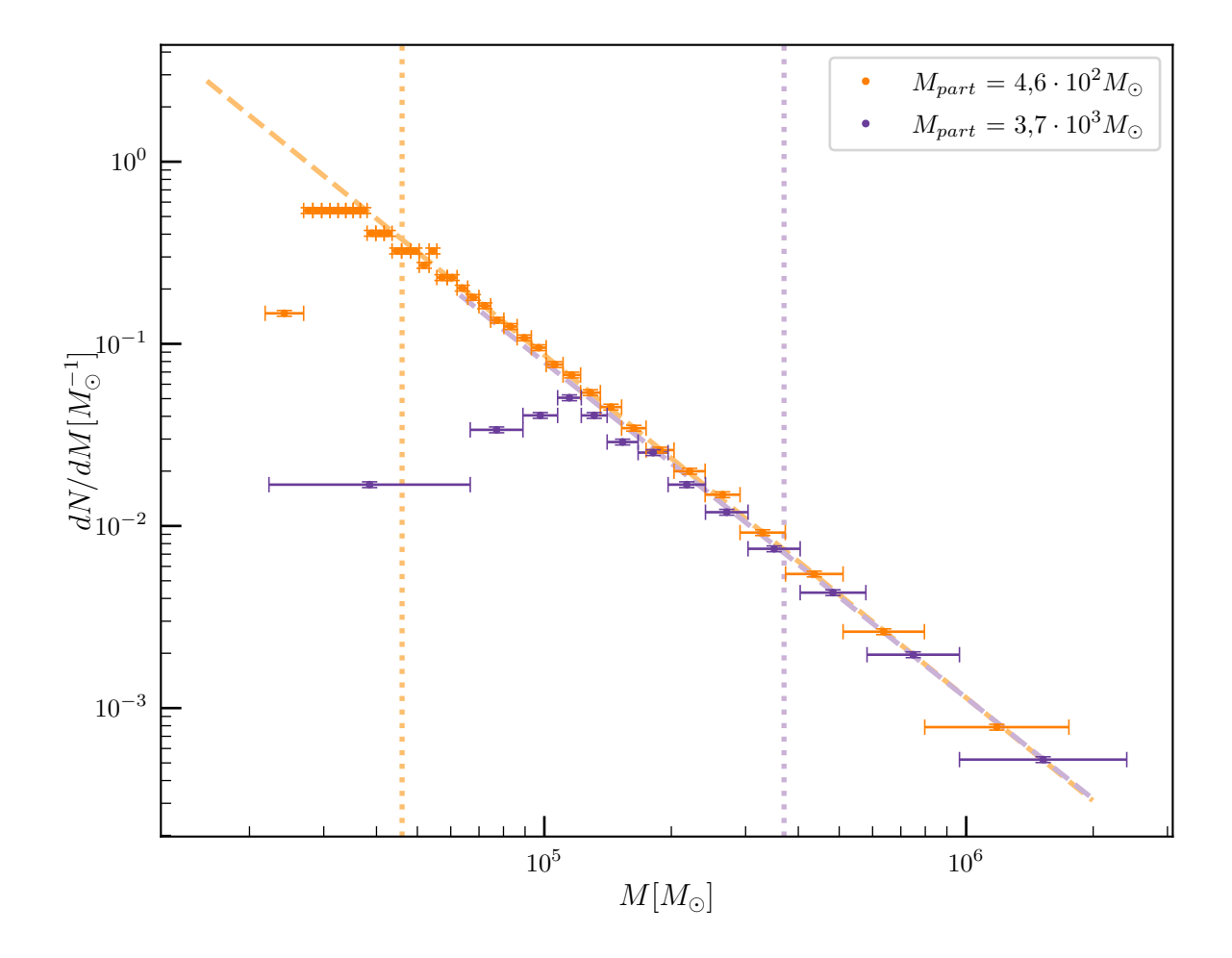

Fig. 4: Comparativa de las funciones diferenciales de masa de subhalos a dos resoluciones diferentes. Las líneas discontinuas oblicuas indican dependencias de ley de potencias (ecuación [11\)](#page-12-0). La resolución de cada simulación viene simbolizada por la masa de las partículas que emplea cada una. Las líneas punteadas verticales indican las posiciones de  $M = 100 M_{part}$  para cada resolución. Las barras de error horizontales indican las anchuras de los bines y las verticales se estiman asumiendo una distribución de Poisson.

la serie de bines comienza a desviarse de la tendencia mencionada, disminuyendo su ordenada ligeramente antes de caer bruscamente. En esta región de la gráfica los bines representan subhalos de baja masa, lo cual implica que están compuestos por un bajo número de partículas. Por ejemplo, un subhalo de masa  $10^5 M_{\odot}$  de la simulación de resolución  $M_{part} = 3.7 \cdot 10^3 M_{\odot}$  estará formada por aproximadamente 27 partículas. Estos subhalos están compuestos por tan pocas partículas que el algoritmo de identificación en ocasiones no logra distinguirlos del fondo de partículas. Esto supone una disminución en el n´umero de subhalos que se observa a estas masas, produciendo el descenso que observamos en la figura [4.](#page-21-0) Este descenso comienza siendo leve pero a partir de cierto valor de la masa se vuelve mucho más relevante.

El umbral en el que empiezan a detectarse las desviaciones leves se sitúa ligeramente por debajo de  $M = 100 M_{part}$ . Por lo tanto, a la hora de analizar los resultados de las simulaciones del Proyecto Caterpillar descartaremos todos los subhalos cuya masa sea menor a este umbral.

La segunda limitación que detallaremos se encuentra en las proximidades del centro del halo principal y limitará el rango de radios que podremos analizar. En esta región del halo, la densidad de materia es tan elevada que es capaz de descomponer los subhalos que lo atraviesen mediante la fricción dinámica (ver sección [2.2\)](#page-10-0). Esto hace que la cantidad de subhalos que observemos en esta zona sea menor, de manera que por debajo de cierto radio llega a ser insuficiente para estudiar la distribución de subhalos. A esto se suma que la elevada densidad de materia en esta zona del halo obstaculiza la identificación de subhalos, que recordemos que se basa en la detección de sobredensidades. Por lo tanto, las medidas que se realicen en esta región también tendrán un mayor error asociado. En la sección [4.3](#page-23-0) observaremos ambos efectos en las figuras y estableceremos un límite inferior de radio  $r_{min}$  para evitarlos.

En resumen, el efecto de la resolución en masa y la elevada densidad de materia en el centro del halo limitan el rango de masas y radios de subhalos que podemos estudiar. Por ello, prescindiremos de los subhalos con masa menor a  $M_{min} = 100 M_{part}$  y radio inferior al  $r_{min}$  que estableceremos más adelante.

#### <span id="page-23-0"></span>4.3 Distribución de subhalos en función de la distancia al centro

En este apartado vamos a estudiar cómo se distribuyen los subhalos en las simulaciones en función de su distancia al centro del halo principal, que denominamos radio  $(r)$ . Primero mostraremos un análisis en detalle de un único halo, escogido al azar entre todas las simulaciones disponibles, y posteriormente se expandirá el análisis a todo el conjunto de simulaciones. Una de las maneras más sencillas de estudiar la distribución de subhalos en un halo es representando la abundancia diferencial de subhalos en radio  $dN/dV$ . Esta función se puede entender como una densidad volumétrica del número de subhalos  $N$ , que al integrarse en un volumen nos da el número de subhalos contenido en él. Uno de los aspectos m´as esenciales de nuestro estudio es la capacidad de comparar los perfiles de abundancia en diferentes halos. Para ello estudiaremos la dependencia de dN/dV con el radio normalizado al radio virial del halo,  $x = r/r_{vir}$ . También será necesario normalizar la función  $dN/dV$ , lo cual se conseguirá dividiendo por la densidad  $n_{norm}$ , introducida anteriormente en la ecuación [33:](#page-19-1)

$$
n_{norm}(x_{min}, x_{max}, m_{min}, m_{max}) = \frac{N(x_{min}; x_{max}; m_{min}; m_{max})}{\frac{4}{3}\pi (x_{max}^3 - x_{min}^3)}
$$
  
= 
$$
\frac{1}{x_{max}^3 - x_{min}^3} M_{vir}^{1+\alpha} r_{vir}^3 n_0 x_0^4 \frac{m_{max}^{1+\alpha} - m_{min}^{1+\alpha}}{1+\alpha}.
$$

$$
\left[ \frac{3x_{min}^2 + 3x_{min}x_0 + x_0^2}{(x_{min} + x_0)^3} - \frac{3x_{max}^2 + 3x_{max}x_0 + x_0^2}{(x_{max} + x_0)^3} \right]
$$

En esta ecuación observamos que depende del rango de masas en el que se encuentran los subhalos.

En la práctica, para poder representar la magnitud  $dN/dV$  necesitamos hallar el volumen V que ocupan diferentes grupos de N subhalos distribuidos a lo largo del halo. De manera análoga al apartado [4.2,](#page-19-0) ordenamos la lista de subhalos según su radio, y los agrupamos en grupos de  $N$  subhalos. Cada grupo estará representado en la gráfica por un  $\phi$  unico punto o *bin*, al que asignaremos un valor de V que es el volumen comprendido entre dos esferas cuyos radios son el menor y el mayor de los radios de los subhalos del grupo. Finalmente, el valor de x que asignaremos a cada punto corresponde a la media de los logaritmos del radio más pequeño y más grande del grupo de subhalos.

En la figura [5](#page-24-0) se muestran los *bines* obtenidos para un único halo siguiendo el pro-

<span id="page-24-0"></span>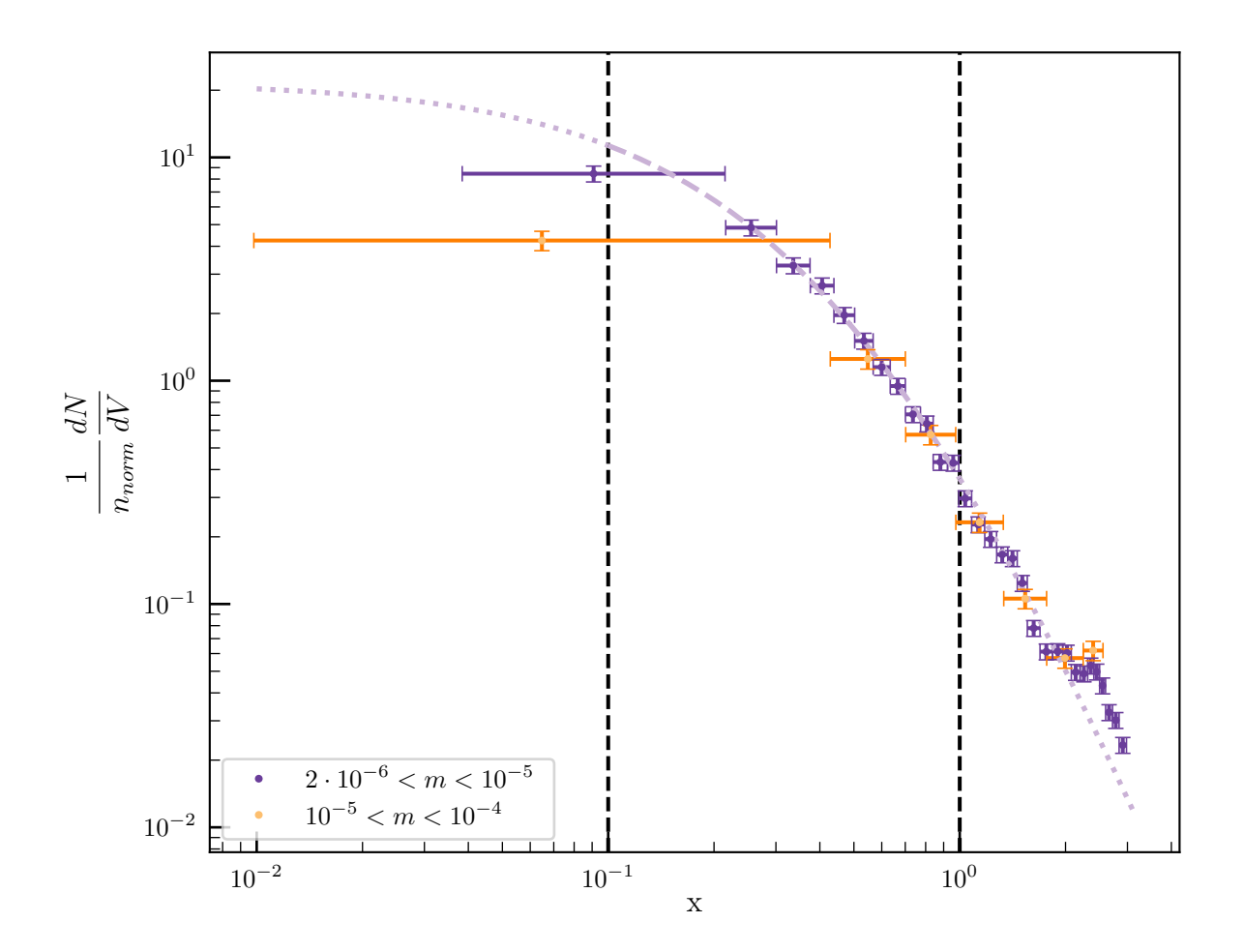

Fig. 5: Función diferencial de subhalos en radio. El perfil de abundancia se divide en dos intervalos logarítmicos de masa normalizada, representados por puntos de colores diferentes. Las líneas discontinuas verticales indican los límites en radio tomados para el ajuste.

cedimiento explicado previamente. Estos se clasifican según su masa en dos grupos representados por colores diferentes. El límite inferior de 2 · 10<sup>-6</sup> representa el umbral  $m = 100 M_{part}/M_{vir}$ obtenido en el apartado [4.2,](#page-19-0) usando la resolución del catálogo Caterpillar  $M_{part} \approx 10^4 M_{\odot}$ . Por otro lado, el límite superior de 10<sup>-4</sup> se debe simplemente a que hay tan pocos subhalos a masas superiores que solo llegarían a completar un bin.

Para ilustrar el concepto de  $n_{norm}$  mostramos los valores obtenidos en este caso. Para el intervalo de masas más pequeñas, el número de subhalos encontrados entre  $0, 1 < x < 1$  es 2992, que conduce a  $n_{norm} = (9.61 \pm 0.18) \cdot 10^{-5}$ . En el otro intervalo de masas encontramos 753 subhalos y  $n_{norm} = (2.42 \pm 0.09) \cdot 10^{-5}$ . Es decir, el valor de  $n_{norm}$  para este último intervalo es aproximadamente cuatro veces menor.

En la figura podemos observar que ambos conjuntos de bines generalmente siguen la misma curva, lo cual sugiere que la distribución en radio no depende de la masa. Además, la forma de este perfil es parecida a la función de Dehnen introducida en la subsección [2.3](#page-11-0) (ver figura [3\)](#page-13-1). Esta forma concuerda con la predicción de la ecuación [35,](#page-19-2) donde el perfil de distribución es la función de Dehnen multiplicada por un factor que depende de los parámetros  $x_{min}$ ,  $x_{max}$  y  $x_0$ . Sin embargo, en los *bines* con radios bajos sí observamos una clara desviación entre ambos perfiles. Esta desviación se debe a los dos motivos mencionados en la subsección [4.2,](#page-19-0) que son el bajo número de subhalos y el mayor error de medida que se esperan en esta región. Uno podría pensar que el primero motivo contradice el hecho de que en la figura [5](#page-24-0) observemos que en esta zona la densidad numérica sea mayor. Sin embargo, la magnitud de las densidades aquí se amplifica debido a que el volumen de las esferas de radio pequeño es considerablemente menor. Si realmente el número de subhalos fuera mayor en esta zona la curva pasaría de ser prácticamente plana a tener una pendiente mucho mayor.

En la figura [5](#page-24-0) se ha representado mediante barras horizontales el intervalo de radios que comprende cada bin. De esta manera, los extremos de estas barras corresponden al menor y al mayor radio del grupo de subhalos representado por el *bin* en cuestión. Una de las principales ventajas de esto es que da una idea de una idea de dónde se encuentran los subhalos. Si la barra es pequeña podemos deducir que los  $N$  subhalos del *bin* tienen radios similares. En cambio, si la barra es grande, como ocurre en los bines de menor radio de la figura, los subhalos tendrán radios más variados. Inversamente, las regiones donde los *bines* tengan barras grandes corresponden a regiones donde hay un menor número de

subhalos.

Por otro lado, en el eje de ordenadas se estiman los errores asumiendo que siguen un proceso de Poisson. Este es un proceso estocástico que describe eventos discretos cuya probabilidad de ocurrencia es independiente de eventos anteriores. Estos procesos se pueden usar entre otras cosas para representar las posiciones de objetos dispersados, como ocurre en nuestro estudio. Bajo este modelo, el error de una medida de N eventos(subhalos en nuestro caso) es  $\sqrt{N}$ .

Por último, en la figura [5](#page-24-0) se ha realizado un ajuste no lineal a la ecuación [35,](#page-19-2) que recordemos que es:

$$
\frac{1}{n_{norm}} \frac{dN}{dv} (x_{min}, x_{max}; x) =
$$
\n
$$
= (x_{max}^3 - x_{min}^3) \left[ \frac{3x_{min}^2 + 3x_{min}x_0 + x_0^2}{(x_{min} + x_0)^3} - \frac{3x_{max}^2 + 3x_{max}x_0 + x_0^2}{(x_{max} + x_0)^3} \right]^{-1} \frac{1}{(x_0 + x)^4}
$$

Por lo tanto, es necesario definir los límites en radio  $x_{min}$  y  $x_{max}$ . Para evitar que las desviaciones a bajos radios influyan en el ajuste usaremos un límite inferior  $x_{min} = 0.1$ . En las regiones de mayor radio observamos otra desviación respecto a la forma esperada de la ecuación [30.](#page-18-2) Esta desviación se encuentra a aproximadamente dos veces el radio virial del halo( $x = 1$ ), luego realmente no representan subhalos del interior del halo principal sino halos vecinos que se ven influenciados por el halo principal. Por lo tanto, si establecemos el radio virial del halo principal como el límite externo, esta desviación tampoco influenciará al ajuste.

Este ajuste solo lo aplicamos para los bines correspondientes al intervalo de masa  $2 \cdot 10^{-6} < m < 10^{-5}$ , ya que el otro intervalo de masa solo cuenta con dos *bines* en el rango de radios escogido, luego el ajuste no sería concluyente. Tras realizar el ajuste en el rango de masas especificado a los *bines* entre  $0, 1 < x < 1$  obtenemos el siguiente resultado:

$$
x_0 = 0,562 \pm 0,011 \ (\varepsilon = 1,96\%) \tag{36}
$$

El valor de  $x_0$  obtenido representa un radio menor al radio virial del halo  $(x_0 = r_0/r_{vir})$ . Esto simboliza que el descenso brusco de la densidad  $dN/dV$  propio de la función de Dehnen se produce en el interior del halo, que es lo que observamos en la figura [5.](#page-24-0)

En la figura [5](#page-24-0) también se ha extrapolado la curva de ajuste a radio inferiores a  $x_{min}$  y

<span id="page-27-0"></span>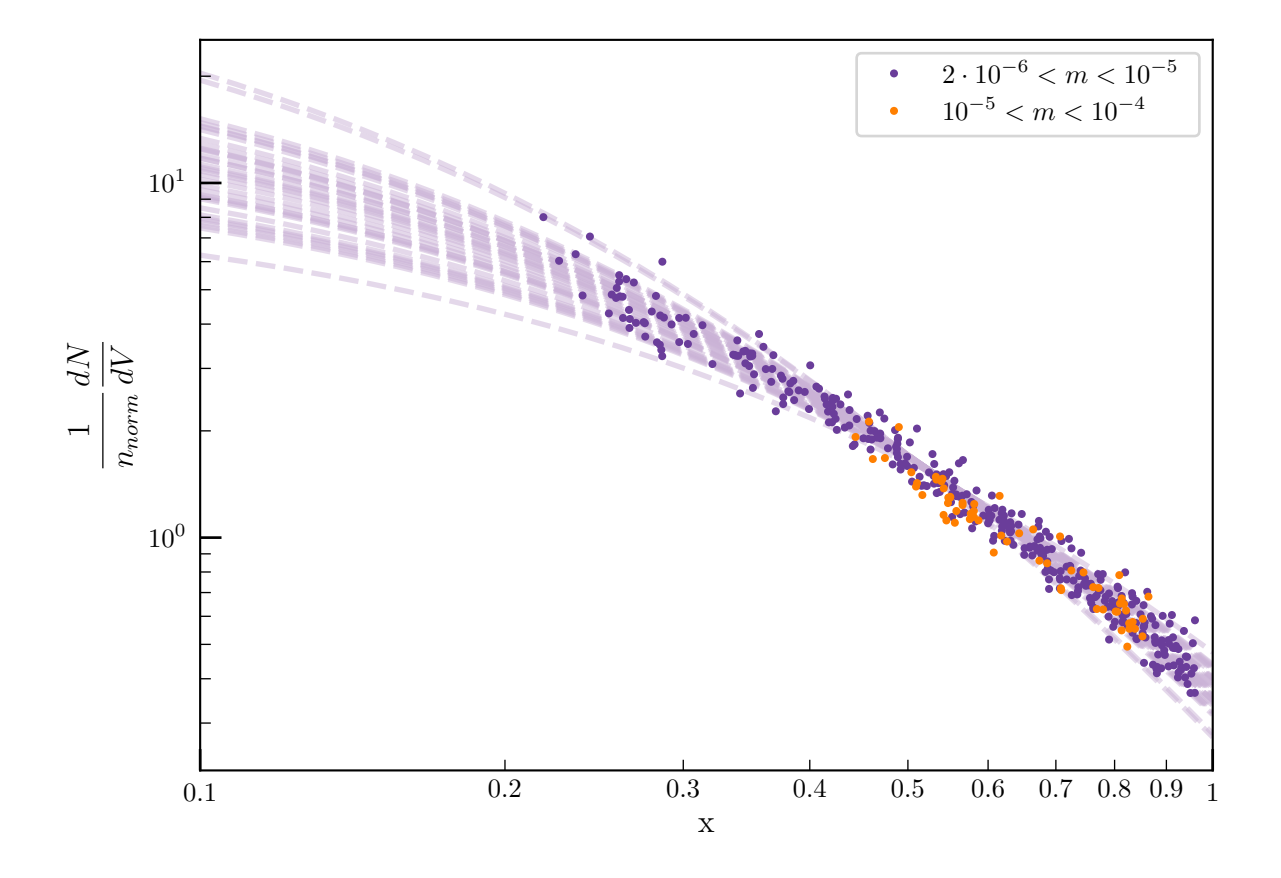

Fig. 6: Función diferencial de subhalos en radio de los 35 halos. El perfil de abundancia se divide en dos intervalos logarítmicos de masa normalizada, representados por puntos de colores diferentes. En este caso se omiten las barras de error puesto que no aportan información adicional y se muestran solo los *bines* que estén completamente contenidos en el rango  $0, 1 < x < 1$ .

superiores a  $x_{max}$ . Podemos observar cómo los *bines* con  $x < 0,1$  quedan por debajo de la curva, especialmente el de masa superior. Por otro lado, los *bines* con  $x > 1$  parecen continuar en la curva hasta aproximadamente  $x = 1.5$ , donde empiezan a desviarse por encima.

El siguiente paso de este trabajo es extender el análisis realizado a un halo al resto de halos. En particular compararemos la forma de los perfiles y verificaremos si la aparente independencia de la masa se cumple para todos los halos. El resultado de este análisis se plasma en la figura [6,](#page-27-0) donde se presentan los perfiles de distribución frente al radio de todos los halos.

En la figura [6](#page-27-0) observamos que los perfiles de cada halo tienen formas que concuerdan con el perfil de Dehnen pero con una dispersión de valores del parámetro  $x_0$ . También observamos que los bines correspondientes al intervalo de masas m´as pesadas parecen superponerse a los bines del otro intervalo de masas. Esto vuelve a sugerir que los perfiles de distribución son independientes de la masa de los subhalos, aunque más adelante comprobaremos si realmente esto es cierto.

A continuaci´on procedemos a realizar los ajustes de los perfiles de cada halo por separado. Al igual que en la figura [5,](#page-24-0) la cantidad de *bines* en el intervalo de masas más pesadas es insuficiente para ajustarlos a la función [35.](#page-19-2) Por otro lado, los ajustes realizados a los perfiles del intervalo de masas más ligeras se muestran en la figura  $6$  mediante líneas discontinuas.

Para comparar los valores del parámetro  $x_0$  que resultan de cada ajuste representaremos estos valores normalizados a la media de todos ellos  $\overline{x}_0^{1 halo} = 0.59 \pm 0.12$  ( $\varepsilon = 20.0\%$ ). De esta manera podremos visualizar las desviaciones relativas de los valores respecto a dicho valor promedio. En la parte izquierda de la figura [7](#page-29-0) se muestra un histograma de los valores obtenidos de este parámetro. Se observa que la distribución de valores se aproxima a una distribución gaussiana cuya desviación típica vale  $0,24 \pm 0,03(\varepsilon = 14,5\%)$ .

En la parte derecha de la figura [7](#page-29-0) se representan los valores de  $x_0$ , normalizados de manera an´aloga, frente a los valores de la masa virial del halo principal. Para cuantificar la correlación entre ambas variables se ha medido el coeficiente de correlación de Spearman, obteniendo un valor de  $\rho(x_0) = -0.2630$ . Esto sugiere que la correlación es leve, pero no lo suficientemente débil como para poder descartar que  $x_0$  sea función de la masa virial del halo. Para poder determinar con certeza si hay correlación o no será necesario realizar un estudio posterior con otras simulaciones con un rango de masas viriales de halo más variadas.

Como la correlación entre  $x_0$  y  $M_{vir}$  es leve y el rango de masas viriales de halo que estamos analizando no es muy amplio, para el resto del análisis podemos asumir que  $x_0$  no depende de  $M_{vir}$ . Esto nos permite combinar los datos de todas las simulaciones mediante una t´ecnica que denominaremos apilamiento. En ella combinamos los datos de los subhalos de todas las simulaciones en una única lista. Esta lista de radios se divide en varias listas según la masa de los subhalos, de manera que para cada intervalo de masas tengamos una lista de radios, que se traduce a un perfil de abundancia. Así tendremos un conjunto de perfiles de abundancia, uno por cada intervalo de masas, que representen el conjunto de halos.

Otro m´etodo posible para combinar los datos de todas las simulaciones es definiendo los bines a partir de una anchura de radio fija. De esta manera los perfiles de abundancia

<span id="page-29-0"></span>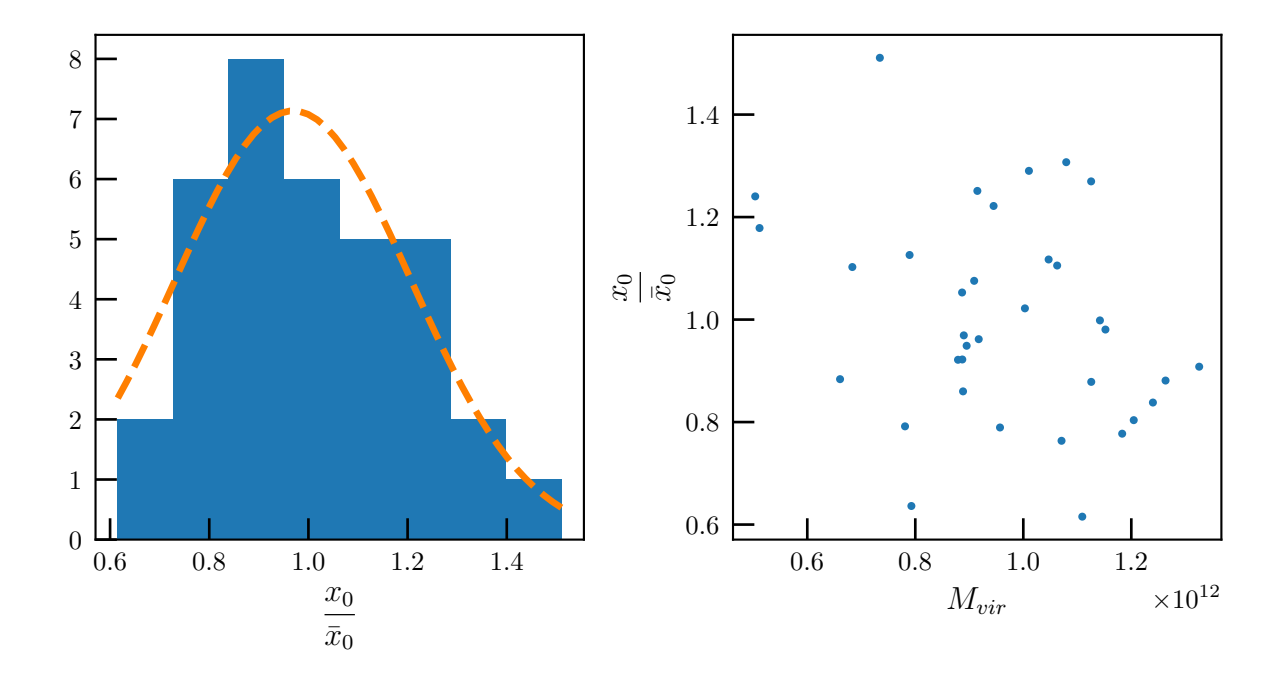

Fig. 7: Distribución de los valores del parámetro  $x_0$  obtenidos en los ajustes individuales de cada simulación. En la parte izquierda se muestra un histograma de estos valores junto con una l´ınea discontinua que representa el ajuste gaussiano aplicado a los puntos del histograma. En la parte derecha se muestra un diagrama de dispersión de los valores del parámetro  $x_0$  frente a la masa virial del halo principal. En ambas gráficas se normaliza el valor de  $x_0$  dividiendo por la media de todos los valores de  $x_0$ ,  $\overline{x}_0$ .

de todos los halos compartir´ıan las mismas abscisas, lo que permite realizar un promedio para cada una de esas abscisas. Así se podría obtener también un perfil de abundancia por cada intervalo de masas. Sin embargo, este método tiene la limitación de que solo es capaz de mostrar los mismos intervalos de masas que mostramos en la figura [6,](#page-27-0) ya que para unos hipotéticos intervalos de masas superiores no tenemos bines con los que hacer media. Esto es algo que soluciona el método del apilamiento ya que en él los intervalos de masas superiores cuentan directamente con una cantidad de subhalos suficiente para formar muchos bines.

En la figura [8](#page-30-0) se muestra el resultado de aplicar la técnica del apilamiento. Como mencionamos anteriormente, la cantidad de datos que se obtienen al combinar todas los halos nos permite representar también los perfiles en dos tramos de masa superiores. Los bines asociados a los tres intervalos de masas más pequeñas coinciden aproximadamente en la misma curva. No obstante, el perfil del último intervalo de masas,  $10^{-3} < m < 10^{-2}$ , se desvía a una curva paralela a la de los otros intervalos de masas (esta desviación se vuelve más evidente al representar radios exteriores a los límites  $x_{min}$  y  $x_{max}$ ). Esto se debe a

<span id="page-30-0"></span>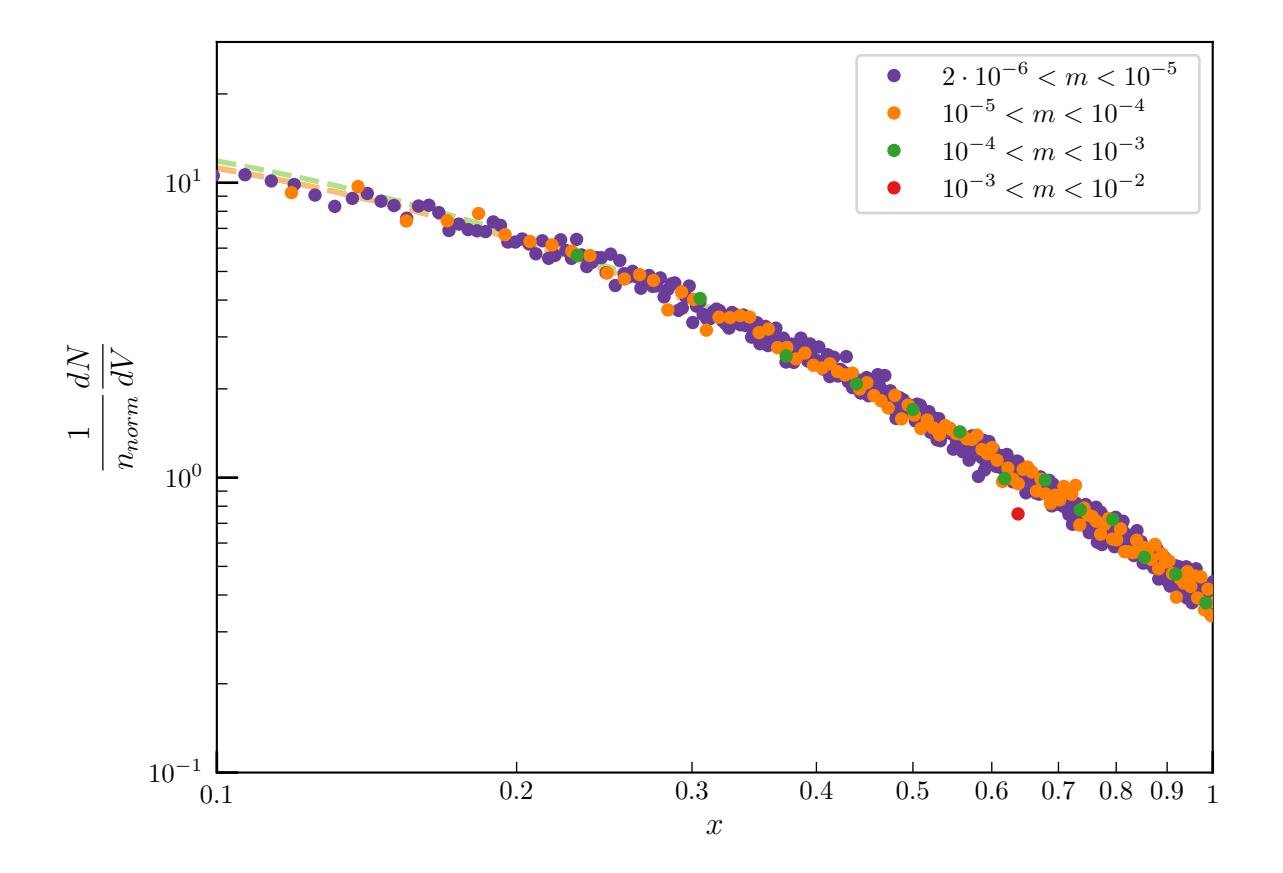

Fig. 8: Función diferencial de subhalos en radio de los 35 halos. El eje de abscisas está normalizado al radio virial  $r_{vir}$  del halo principal correspondiente y la ordenada está normalizada a la densidad de subhalos dada por la expresión [33.](#page-19-1) Este perfil se divide en cuatro intervalos logarítmicos de masa normalizada, representados por puntos de colores diferentes.

que el número de subhalos con estas masas es tan pequeño que no son suficientes para mostrar su distribución real. Esta falta de subhalos se amplifica en la región de radios más pequeños( $x < 0,1$ ), ya que como vimos anteriormente esta es la región del halo donde hay menos subhalos. Además, recordemos que la ordenada de los puntos está normalizada por la magnitud  $n_{norm}$ , que se define como la densidad volumétrica de subhalos entre  $0, 1 < x < 1$ . Si la falta de subhalos es considerable en parte de este tramo se reflejará en el valor de  $n_{norm}$  y por tanto en la ordenada de todos los puntos del intervalo de masas considerado. Esto no afectaría al resto de intervalos de masas debido a que la región con bajo número de subhalos no alcanza el intervalo  $0,1 < x < 1$ , pero sí afectará al intervalo de masas más pesadas. Para verificar que realmente esta es la explicación de lo que sucede en la figura, se ha realizado una comprobación redefiniendo el límite inferior del intervalo de radios considerados, pasando de  $x_{min} = 0,1$  a otros valores superiores. Al hacer esto se observa que todos los bines del intervalo de masas m´as grande se acercan gradualmente a la curva donde encontramos los bines del resto de intervalos de masas. Esto nos indica que la escasez de subhalos para dicho intervalo de masas cada vez tiene menor efecto conforme aumenta  $x_{min}$  y que el razonamiento mostrado previamente es la explicación correcta.

Posteriormente se han ajustado a la expresión [35](#page-19-2) los datos de cada intervalo de masas por separado, excluyendo el intervalo de masas más pesado debido a la desviación explicada anteriormente. Los resultados de estos ajustes se resumen en los siguientes valores de  $x_0$ :

<span id="page-31-0"></span>
$$
x_0 = 0,5657 \pm 0,0020 \ (\varepsilon = 0,35\%) \qquad [2 \cdot 10^{-6} < m < 10^{-5}]
$$
\n
$$
x_0 = 0,564 \pm 0,004 \ (\varepsilon = 0,77\%) \qquad [10^{-5} < m < 10^{-4}] \tag{37}
$$

$$
x_0 = 0,542 \pm 0,012 \ (\varepsilon = 2,20\%) \qquad [10^{-4} < m < 10^{-3}]
$$

Aparentemente los valores de  $x_0$  decrecen conforme consideramos masas superiores. El valor medio de estos tres valores es  $\overline{x}_0^{stack} = 0.557 \pm 0.006 (1.1\%)$ , de manera que los valores obtenidos en [37](#page-31-0) solo difieren en menos de un 3%. El motivo de estas diferencias en los valores de [37](#page-31-0) es que la cantidad de puntos considerado en cada intervalo de masas decrece para intervalos de masas mayores. Esto se puede verificar reduciendo manualmente el n´umero de halos que se consideran para los ajustes. Al hacer esto vemos que los valores de  $x_0$  decrecen uniformemente para todos los intervalos de masa. Por lo tanto, esto indica que se trata de un efecto de la cantidad de subhalos usados y que no es una propiedad del sistema. Uno podría preguntarse cuál es el número de subhalos que podemos considerar como "suficiente" para obtener un valor de  $x_0$  óptimo. En [37](#page-31-0) observamos que la diferencia entre los valores de los intervalos de masas más pequeñas es menor que la que existe entre los dos intervalos de masas más grandes. Esto sugiere que los intervalos de masas más peque˜nas ya tienen n´umeros de subhalos suficientes, mientras que el n´umero de subhalos del tercer intervalo se encuentra ligeramente por debajo.

Los resultados obtenidos en la figura [8](#page-30-0) parecen indicar que el perfil de distribución en radio no depende de las masas de los subhalos. Por lo tanto, podemos aprovechar esto y combinar los datos de todos los intervalos de masas en una ´unica lista de datos mediante la técnica del apilamiento que usamos previamente. De esta manera podemos realizar un ajuste de la expresión  $35$  definitivo, obteniendo un valor de  $x_0$  que represente todos los datos recopilados. Como para el ajuste solo podemos usar un único conjunto de valores  $x_{min}$ ,  $x_{max}$ , no podemos incluir los puntos correspondientes al intervalo de masas más grandes, ya que para que estos se ajusten a la misma curva es necesario modificar el valor  $\mathrm{de}~x_{min}.$ 

En la figura [9](#page-33-0) se muestra la distribución de puntos en los que no se distingue según la masa de los subhalos. Como estamos considerando la gran mayoría de los subhalos de todos los halos simultáneamente, estamos tratando una gran cantidad de datos. Esto nos permite aumentar el n´umero de subhalos por bin desde 250 a 1000. Tras realizar el ajuste obtenemos el siguiente valor del parámetro  $x_0$ :

$$
x_0 = 0,5689 \pm 0,0020 \ (\varepsilon = 0,36\%) \tag{38}
$$

Para concluir este apartado presentamos en la tabla 1 una comparación de los diferentes valores del parámetro  $x_0$  que se han obtenido en las diferentes etapas del estudio.

#### <span id="page-32-0"></span>4.4 Distribución de subhalos en función de la masa

En esta sección estudiaremos la distribución de subhalos en función de sus masas  $M$ siguiendo un procedimiento similar al realizado en la sección [4.3](#page-23-0) con la dependencia del radio. De manera análoga, centraremos nuestro estudio en la función diferencial de

<span id="page-33-0"></span>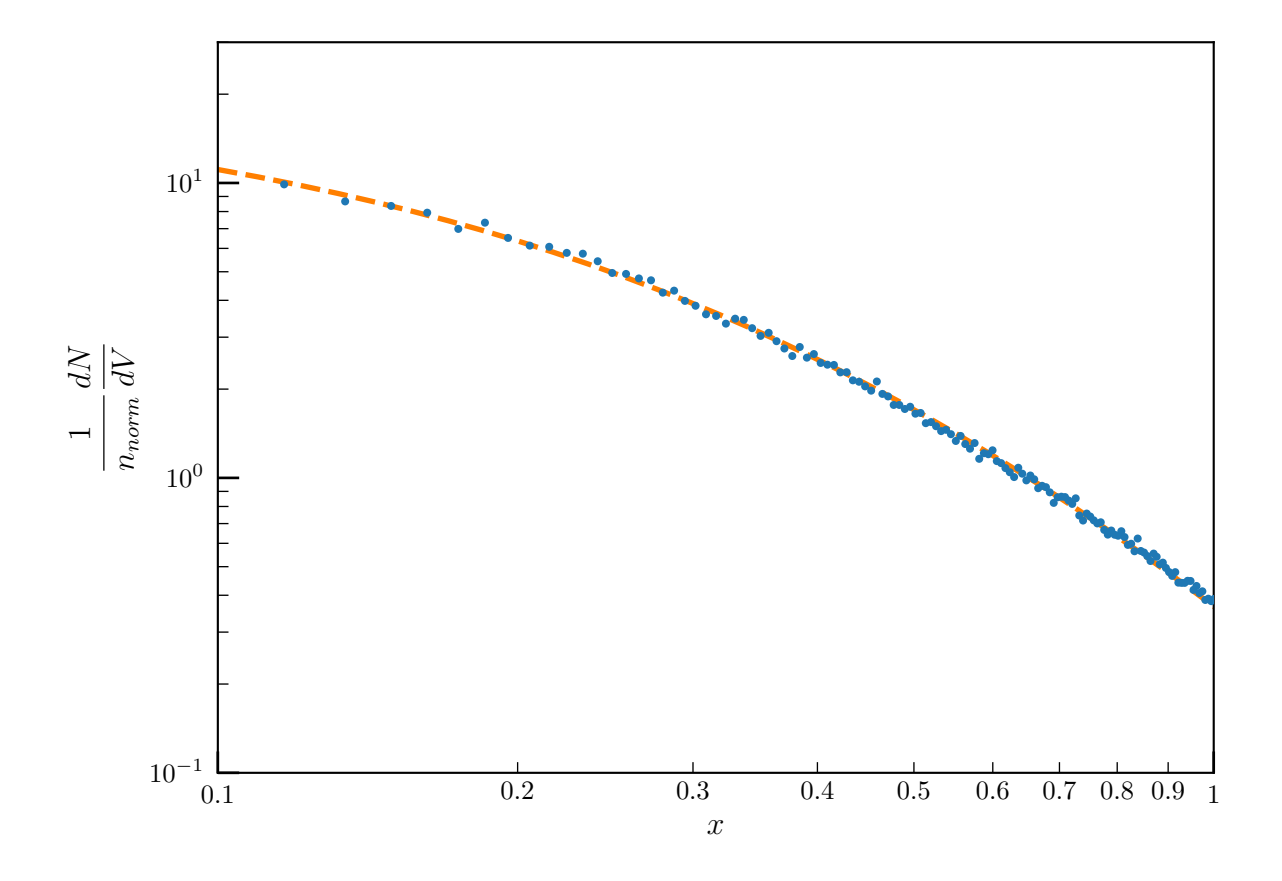

Fig. 9: Abundancia diferencial de subhalos en radio de los 35 halos. El eje de abscisas está normalizado al radio virial  $r_{vir}$  del halo principal y la ordenada está normalizada a la densidad de subhalos dada por la expresión [33.](#page-19-1) El perfil de puntos combina los datos de los tres intervalos de masa más pequeña de la figura [8.](#page-30-0)

| Método                                       | Rango de masas                                                                        | $x_0$                                                         | $\varepsilon_{rel}(\%)$ |
|----------------------------------------------|---------------------------------------------------------------------------------------|---------------------------------------------------------------|-------------------------|
| A juste individual<br>(Promedio de 35 halos) | $2 \cdot 10^{-6} < m < 10^{-5}$ $0.59 \pm 0.12$                                       |                                                               | 20,0                    |
| Apilamiento en<br>bines de masa              | $2 \cdot 10^{-6} < m < 10^{-5}$<br>$10^{-5} < m < 10^{-4}$<br>$10^{-4} < m < 10^{-3}$ | $0,5657 \pm 0,0020$<br>$0,564 \pm 0,004$<br>$0,542 \pm 0,012$ | 0,35<br>0,77<br>2,20    |
| Apilamiento global                           | $2 \cdot 10^{-6} < m < 10^{-3}$                                                       | $0,5689 \pm 0,0020$                                           | 0.36                    |

Tabla 1: Comparación de los valores de  $x_0$  obtenidos en los diferentes métodos.

subhalos en masa  $dN/dM$ , que se puede entender como una densidad del número de subhalos  $N$  en masa. También normalizaremos la masa de los subhalos mediante la masa virial del halo, de manera que en las abscisas usaremos  $m = M/M_{vir}$  y en las ordenadas la función  $dN/dm$ . Para representar estas gráficas usaremos el mismo procedimiento de la figura [4.](#page-21-0) Por lo tanto, primero ordenaremos la lista de subhalos según sus masas y los agruparemos en bines de N subhalos. Después asignaremos a cada bin una anchura dm que corresponde a la diferencia entre las masas del subhalos m´as masivo y menos masivo del bin. Así el valor de la ordenada  $dN/dm$  del bin equivale al cociente entre el número  $N$  y la anchura dm. Por otro lado, la abscisa que le asignaremos será el promedio de los logaritmos de las masas del subhalo más masivo y menos masivo del bin. Finalmente, usaremos el mismo criterio usado en la figura [5](#page-24-0) para las barras de error horizontales y verticales. Esto es, las barras horizontales indican la anchura del bin, mientras que las barras de error verticales se estiman asumiendo una distribución poissoniana.

Al representar un único halo, observamos que la función diferencial es semejante a la figura [4.](#page-21-0) La mayoría de los *bines* se ajustan a una recta, que al estar en escala logarítmica representa la dependencia predicha,  $dN/dm = Y'_{0,m}m^{\alpha}$ . En este caso, como la masa de las partículas de la simulación es  $M_{part} = 3 \cdot 10^4 M_{\odot}$ , las desviaciones producidas por el efecto de la resolución comienzan a aparecer en torno a  $m = 2 \cdot 10^{-6}$ .

A continuación vamos a analizar los perfiles de todos los halos simultáneamente. En la figura [10](#page-35-0) se han representado estos perfiles siguiendo el procedimiento descrito previamente. En ella se han descartado directamente todos los subhalos por debajo de  $m = 2 \cdot 10^{-6}$  para minimizar el efecto de la resolución. Tampoco se muestran las barras de error puesto que no aportan información adicional y solo empeoran la claridad de la figura.

<span id="page-35-0"></span>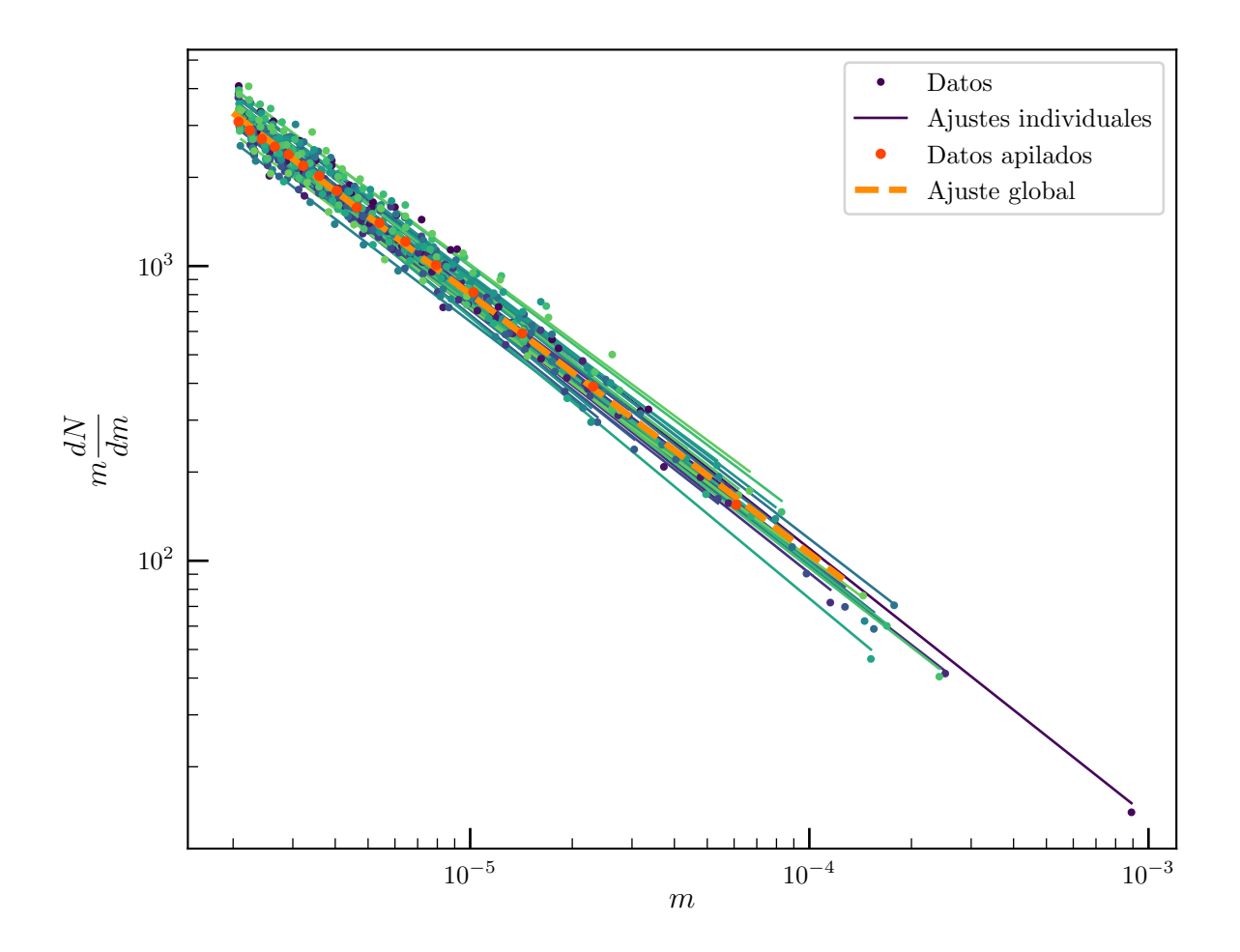

Fig. 10: Abundancia diferencial de subhalos en masa de todas las simulaciones. Tanto en el eje de abscisas como en el eje de ordenadas la masa está normalizada a la masa virial Mvir del halo principal. El eje de ordenadas se ha multiplicado por la masa de los subhalos m para visualizar con mayor claridad el perfil de cada halo por separado. Mediante líneas continuas se muestran los ajustes lineales de los datos de cada simulación por separado. Los puntos rojos representan el apilamiento de todos los subhalos en un ´unico perfil, mientras que la l´ınea discontinua muestra su ajuste.

El primer resultado que observamos en la figura [10](#page-35-0) es que todos los perfiles presentan la misma dependencia  $dN/dm = Y'_{0,m}m^{\alpha}$ , mostrándose aproximadamente paralelos. Esta dependencia concuerda con el modelo de acreción jerárquica, donde los halos comienzan siendo poco masivos y pequeños y mediante fusiones se forman los halos más masivos. En ese modelo la gran mayoría de los halos son poco masivos, lo cual favorece la existencia de subhalos poco masivos (recordemos que los subhalos son originalmente halos que cayeron al interior de otro halos). Para comparar estos perfiles con mayor precisión procedemos a ajustar cada uno a la ecuación [29:](#page-18-3)

$$
\frac{\mathrm{d}N}{\mathrm{d}m} (x_{min}, x_{max}; m) = Y'_{0,m} m^{\alpha}
$$

donde  $Y'_{0,m}$  es:

$$
Y'_{0,m} = \frac{4}{3} \pi M_{vir}^{1+\alpha} r_{vir}^{3} x_0^4 \left[ \frac{3x_{min}^2 + 3x_{min}x_0 + x_0^2}{(x_{min} + x_0)^3} - \frac{3x_{max}^2 + 3x_{max}x_0 + x_0^2}{(x_{max} + x_0)^3} \right] n_0
$$

Para poder ajustar los datos a esta ecuación es necesario definir los límites en radio  $x_{min}$ y  $x_{max}$ . Los valores que emplearemos son  $x_{min} = 0.1$  y  $x_{max} = 1$ , que son los límites que encontramos en el estudio de la dependencia con el radio en la sección [4.3.](#page-23-0) En este caso no dividiremos la ordenada  $dN/dm$  por  $n_{norm}$  ya que esta operación elimina la dependencia con el parámetro  $n_0$ , que junto con  $\alpha$  son los parámetros restantes por analizar.

Podemos ajustar la ecuación [29](#page-18-3) de varias maneras. En el Apéndice A se presenta una comparación entre dos de ellas, un ajuste lineal de la ecuación  $log (dN/dm)$  $\alpha m + log (Y'_{0,m})$  y un ajuste no lineal de la ecuación  $dN/dm = Y'_{0,m} m^{\alpha}$ . En dicho análisis se observa como el ajuste lineal se ajusta mejor a los bines de todo el rango de masas, mientras que el ajuste no lineal da más peso a los subhalos menos masivos, resultando en un peor ajuste para los *bines* de subhalos más pesados. Además, se ha observado que la distribución de residuos en el ajuste lineal se asemeja más a una distribución normal que en el ajuste no lineal, lo cual también sugiere que el primero es más adecuado para nuestros datos. Por lo tanto, para el análisis de la distribución de masas usaremos el ajuste lineal.

Un aspecto importante del ajuste es que solo podremos optimizar los valores de dos de los tres parámetros  $(x_0, \alpha, n_0)$  de la ecuación [29.](#page-18-3) Esto se debe a que el modelo al

<span id="page-37-0"></span>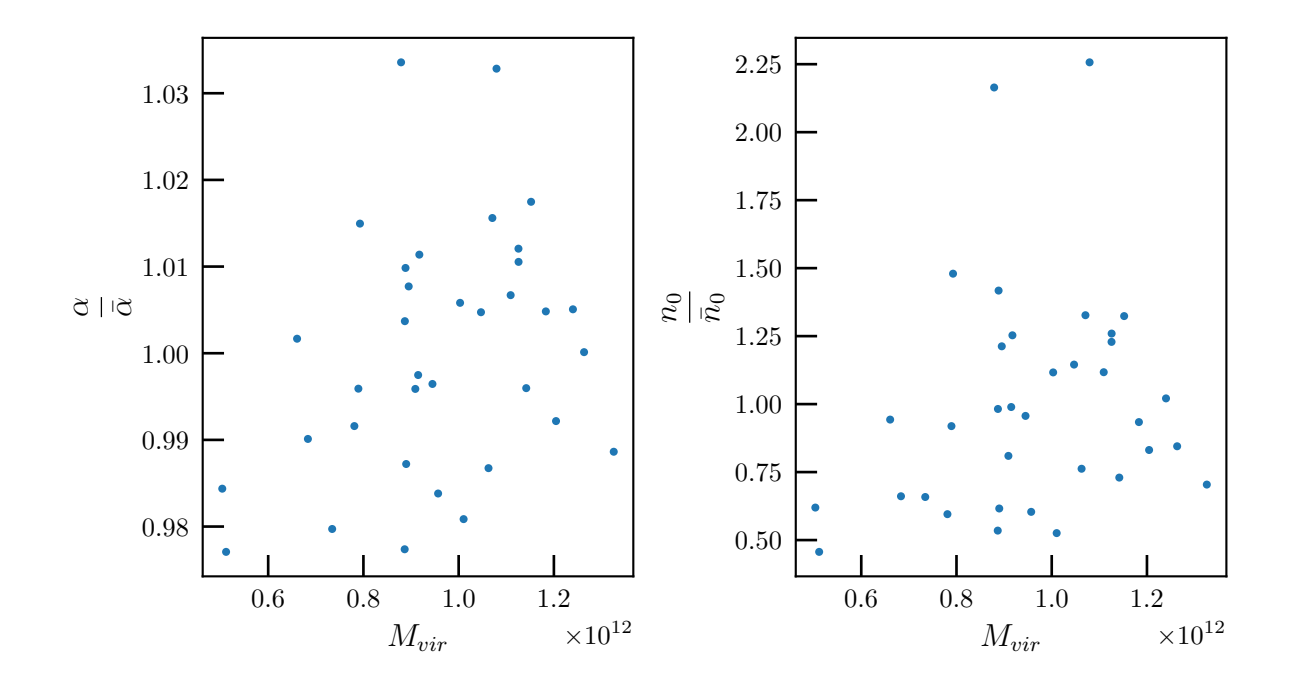

Fig. 11: Diagramas de dispersión de los parámetros de ajuste  $\alpha$  y  $n_0$  obtenidos en los 35 ajustes individuales frente a la masa virial del halo principal  $M_{vir}$  de la simulación correspondiente.

que vamos a ajustar los datos (ecuación [29\)](#page-18-3) solo cuenta con dos grados de libertad. Por lo tanto, no podemos ajustar simultáneamente los valores de  $x_0$  y  $n_0$ , ya que existe una amplia combinación de valores que corresponden al mismo valor de  $Y'_{0,m}$ . Esto implica que el resultado que obtendríamos del ajuste dependería de las condiciones iniciales y los rangos de valores que definimos para la identificación de los valores de los parámetros. Para solucionar esto fijaremos antes del ajuste el parámetro  $x_0$  al valor obtenido en el estudio del apartado [4.3,](#page-23-0) esto es,  $x_0 = 0.5689 \pm 0.0020$ . De esta manera el ajuste lineal nos proporcionará directamente un par de valores para  $\alpha$  y  $n_0$  para cada halo.

Para comparar los resultados de todos los ajustes volvemos a representar diagramas de dispersión de los valores de cada parámetro frente a la masa virial del halo correspondiente. De manera análoga a la figura [7,](#page-29-0) los valores de los parámetros se normalizan a los valores medios  $\bar{\alpha}$  y  $\bar{n}_0$  para poder visualizar las desviaciones relativas. Estos valores medios son:

$$
\overline{\alpha} = -1,89 \pm 0,03 \ (\varepsilon = 1,4\%) \tag{39}
$$

$$
\overline{n}_0 = (900 \pm 400) \; kpc^{-3} M_\odot^{-(1+\alpha)} \; (\varepsilon = 41\%) \tag{40}
$$

En la figura [11](#page-37-0) observamos que las dispersiones de valores de  $\alpha$  y  $n_0$  son similares a la de  $x_0$ . Los coeficiente de Spearman de cada parámetro con  $M_{vir}$  son  $\rho(\alpha) = 0.310$  y  $\rho(n_0) = 0.257$ . Al igual que con  $x_0$ , esto sugiere que las correlaciones de estos parámetros con la masa virial del halo son leves, pero no lo suficiente como para descartar la posibilidad de que realmente exista correlación.

De manera análoga a la subsección [4.3,](#page-23-0) como las correlaciones son leves y el rango de masas viriales de halos que consideramos no es muy amplio, asumiremos que los parámetros  $\alpha$  y  $n_0$  no dependen de  $M_{vir}$  para la última parte de este análisis. En ella realizaremos la combinación de los datos para obtener un conjunto de parámetros representativos para todos las simulaciones. Para ello volvemos a aplicar la técnica del apilamiento, en la cual juntamos las masas de todos los subhalos en una lista de donde se crean los bines de N subhalos. Esto supone que en un intervalo de masa  $dm$  arbitrario donde inicialmente habían d $N_1$  subhalos, ahora tendremos las contribuciones de todos los halos  $\sum_{i=1}^{35} dN_i$ subhalos. Definiendo unos valores de los parámetros  $\alpha^T,\,n_0^T$  y  $x_0^T$  representativos de todos los halos, podemos aproximar:

$$
\sum_{i=1}^{35} \frac{dN_i}{dm} (x_{min}, x_{max}; m) = \sum_{i=1}^{35} Y'_{0,m,i} m^{\alpha_i} \approx \sum_{i=1}^{35} Y'_{0,m,T} m^{\alpha_T} = 35 Y'_{0,m,T} m^{\alpha_T}
$$
 (41)

Podemos asignar una nueva función diferencial a este conjunto de datos definida como:

<span id="page-38-0"></span>
$$
\frac{dN_T}{dm} = Y'_{0,m,T} m^{\alpha_T} = \frac{1}{35} \sum_{i=1}^{35} \frac{dN_i}{dm}
$$
\n(42)

Por lo tanto mediante el apilamiento obtendremos un perfil medio para el conjunto de simulaciones. Esto es lo que se representa en la figura [10](#page-35-0) mediante puntos rojos, mientras que la línea naranja discontinua presenta el ajuste de los datos a la expresión [42.](#page-38-0) Los resultados de este ajuste son los siguientes:

$$
\alpha_T = -1,879 \pm 0,007 \ (\varepsilon_{rel} = 0,39\%) \tag{43}
$$

$$
n_{0,T} = (710 \pm 80) kpc^{-3} M_{\odot}^{-(1+\alpha)} \left(\varepsilon_{rel} = 11{,}53\%\right) \tag{44}
$$

Los valores obtenidos para el parámetro  $\alpha$  se resumen en la tabla 2. Estos coinciden

| Método                                  |                         | $\left[ \begin{array}{cc} \varepsilon_{rel}(\%) & n_0 \end{array} \right] kpc^{-3} M_{\odot}^{-(1+\alpha)} \left[ \begin{array}{cc} \varepsilon_{rel}(\%) \end{array} \right]$ |       |
|-----------------------------------------|-------------------------|----------------------------------------------------------------------------------------------------|-------|
| A juste individual $-1,89 \pm 0,03$ 1,4 |                         | $900 \pm 400$                                                                                                    | 4 I   |
| Apilamiento                             | $-1,879 \pm 0,007$ 0.39 | $710 \pm 80$                                                                                                    | 11,53 |

Tabla 2: Comparación de los valores de  $\alpha$  y  $n_0$  obtenidos en los diferentes métodos. Los valores presentados en Ajuste individual corresponden a los promedios de todos los valores obtenidos en dicho método.

con los obtenidos en el artículo (Griffen et al. [2016\)](#page-46-5), lo cual es de esperar ya que los datos de partida son los mismos. Estos valores también están de acuerdo con otros artículos anteriores (Gao et al. [2004;](#page-46-11) Springel et al. [2008\)](#page-47-6).

#### <span id="page-39-0"></span>4.5 Predicciones del modelo

Para concluir este trabajo vamos a valorar el modelo planteado, plasmado en la ecuación [28,](#page-18-1) comparando el número de subhalos que predice con los que observamos en las simulaciones en los mismos rangos de masa y radio. Para ello emplearemos los valores de los parámetros obtenidos mediante los apilamientos. Estos valores son  $x_0 = 0,5689 \pm 0,0020; \alpha =$  $-1,879 \pm 0,007$  y  $n_0 = (710 \pm 80)kpc^{-3}M_{\odot}^{-(1+\alpha)}$ . Recordemos que el número de subhalos que predice el modelo en los rangos  $m_{min} < m < m_{max}$  y  $x_{min} < x < x_{max}$  es:

$$
N_{modelo}(x_{min}, x_{max}, m_{min}, m_{max}) =
$$
  
=  $\frac{4}{3} \pi M_{vir}^{1+\alpha} r_{vir}^{3} n_0 x_0^4 \frac{m_{max}^{1+\alpha} - m_{min}^{1+\alpha}}{1+\alpha} \left[ \frac{3x_{min}^{2} + 3x_{min}x_0 + x_0^2}{(x_{min} + x_0)^3} - \frac{3x_{max}^{2} + 3x_{max}x_0 + x_0^2}{(x_{max} + x_0)^3} \right]$ 

Para comparar este número que predice el modelo con el número de subhalos que observamos en cada simulación,  $N$ , vamos a realizar un histograma en el que se represente la diferencia entre estos números  $N - N_{modelo}$  normalizada por  $N_{modelo}$ . De esta manera podremos visualizar directamente las desviaciones relativas de cada halo $\Delta N = (N N_{modelo}$ )/ $N_{modelo}$ .

En primer lugar haremos una comparación en el rango de masas y radios más grande posible. El límite inferior de masa está marcado por el umbral a partir del cual comienza a aparecer el efecto de la resolución,  $m_{min} = 2 \cdot 10^{-6}$ . Estableceremos el límite superior como la masa del *bin* más masivo del perfil resultante del apilamiento,  $m_{max} = 6.1 \cdot 10^{-5}$ . Por otro lado, los límites del radio son los establecidos en la sección  $4.3, 0, 1 < x < 1$  $4.3, 0, 1 < x < 1$ .

<span id="page-40-0"></span>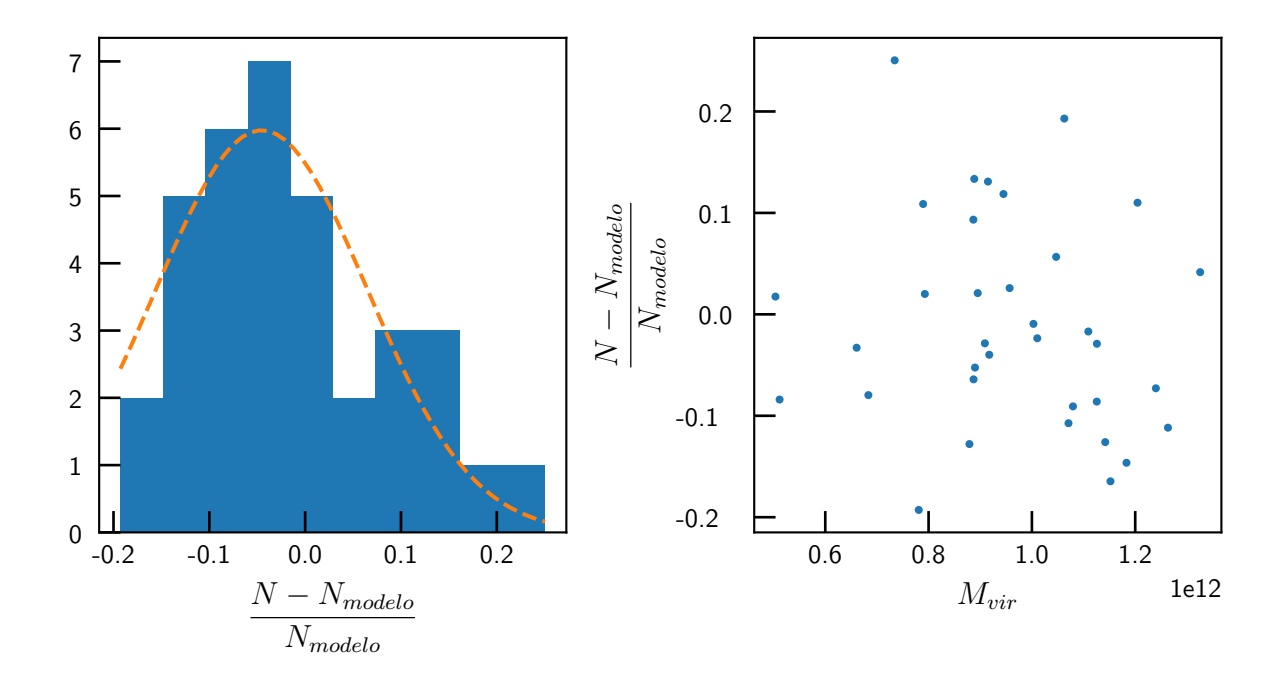

Fig. 12: Distribución de valores de las desviaciones relativas del número de subhalos de cada simulación con respecto al número de subhalos que predice nuestro modelo en el mismo rango de masas y radios. En la parte izquierda se muestra un histograma junto con una l´ınea discontinua que indica el ajuste gaussiano a los puntos del histograma. En la parte derecha se muestra un diagrama de dispersión de los valores de estas desviaciones frente a la masa virial del halo.

En la parte izquierda de la figura [12](#page-40-0) se observa cómo estas desviaciones se asemejan a una distribución gaussiana, con un centroide situado en torno a  $\Delta N = -0.045 \pm 0.017$  y una desviación típica de  $\sigma = 0.110 \pm 0.019$ . La posición de este centroide refleja cómo en gran parte de las simulaciones (un 40% de ellas) el n´umero de subhalos que observamos en las simulaciones está entre el número que predice nuestro modelo y un 10% por debajo. En otras palabras, el modelo suele sobreestimar ligeramente el número de subhalos. Por último, un  $60\%$  de las simulaciones (21 de 35) se encuentran a menos del 10% del número predicho por el modelo, tanto por encima como por debajo.

En la parte derecha de la figura [12](#page-40-0) se muestra un diagrama de dispersión de estas desviaciones frente a la masa virial del halo, mostrando que su correlación con  $M_{vir}$  es leve. En concreto, el coeficiente de Spearman es  $\rho(\Delta N) = -0.1751$ , lo cual apoya la idea de que la correlación es débil.

A continuación se realiza el mismo análisis pero usando rangos de masas y radios parciales, para así poder conocer si las predicciones son igual de válidas para los diferentes valores de masa y radio. En concreto, dividimos en dos el anterior rango de masa en

<span id="page-41-0"></span>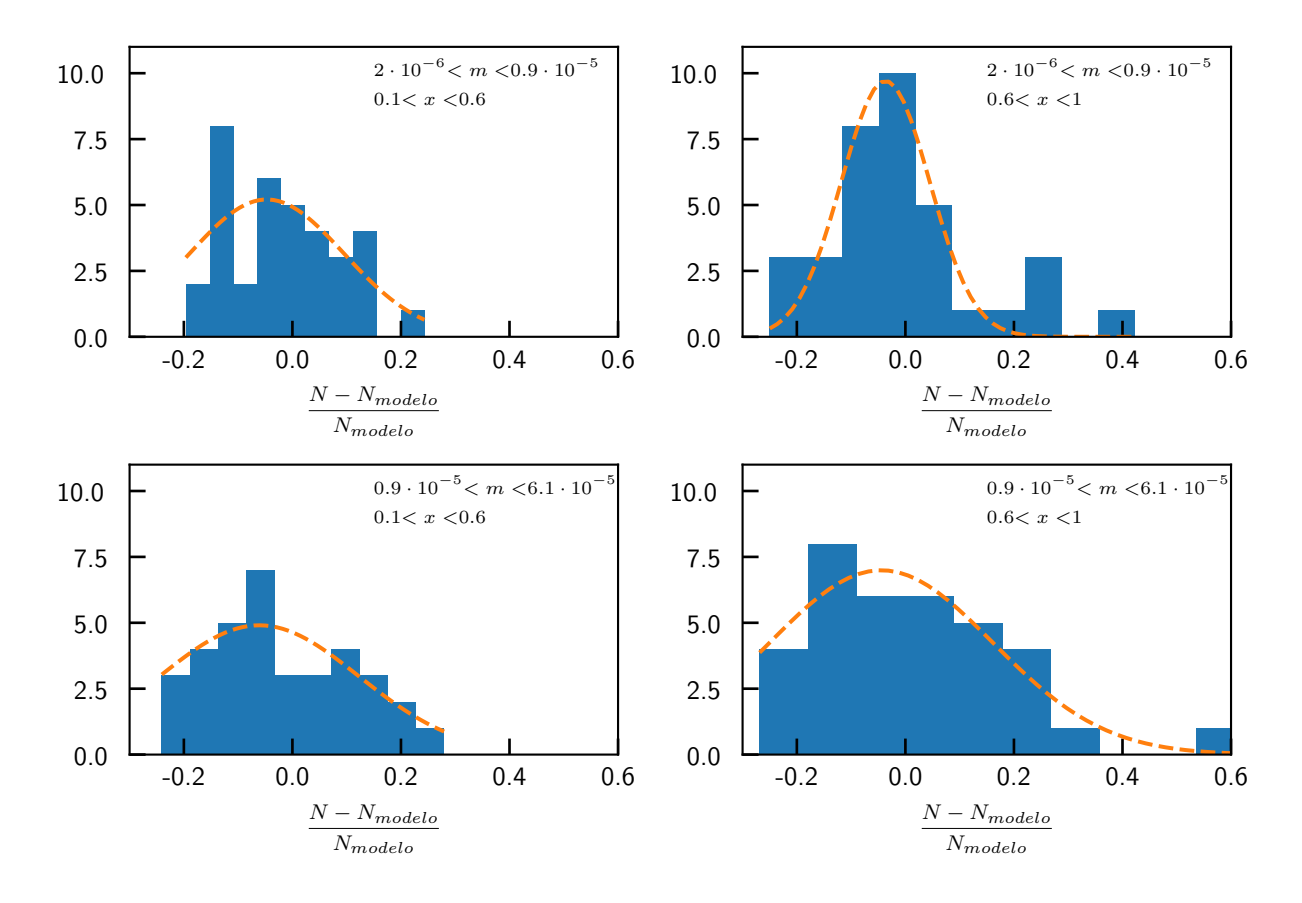

Fig. 13: Histogramas de las desviaciones relativas del número de subhalos de cada simulación con respecto al número de subhalos que predice nuestro modelo en cuatro rangos de masa y radio. Se ha usado el mismo número de cajas para cada histograma. En l´ıneas discontinuas se indican los ajustes gaussianos a los puntos de los histogramas.

2·10<sup>-6</sup> <  $m$  < 0,9·10<sup>-5</sup> y 0,9·10<sup>-5</sup> <  $m$  < 6,1·10<sup>-5</sup> y el anterior rango de radios en  $0.1 < x < 0.6$  y  $0.6 < x < 1$ . Con estos rangos tenemos 4 casos en los que realizar la comparación, que se muestran en la figura [13.](#page-41-0)

Comparando los diferentes histogramas y los ajustes gaussianos correspondientes observamos que todas tienen centroides ligeramente desplazados al semieje negativo, entre −0,06 y −0,03. Entre ellas destaca la de rangos 2 · 10<sup>−</sup><sup>6</sup> < m < 0,9 · 10<sup>−</sup><sup>5</sup> y 0,6 < x < 1, con una desviación típica notablemente menor que el resto $(0.081$  frente a  $0.14; 0.18 \times 0.21)$ . Este rango es concretamente donde m´as subhalos encontramos, lo cual explica la diferencia observada, ya que los ajustes que hemos realizado estarán más influenciados por la región donde haya m´as puntos. Comparando con la figura [12](#page-40-0) comprobamos que las predicciones en este rango son ligeramente mejores que las predicciones que consideraban todo el intervalo de masas y radios. Como consecuencia los otros tres rangos son ligeramente peores, aunque siguen siendo distribuciones con forma gaussiana donde la mayoría de las

desviaciones se encuentran por debajo del 20%. En conclusión, en ninguno de estos rangos de masas y radios parece haber un fuerte desacuerdo entre las predicciones de nuestro modelo y las observaciones de las simulaciones. Esto indica que el modelo propuesto junto con los par´ametros obtenidos en los ajustes son capaces de describir el conjunto de simulaciones con precisión aceptable.

# <span id="page-42-0"></span>5 Conclusiones

En este trabajo se ha estudiado la distribución de subhalos bajo el modelo cosmológico est´andar ΛCDM. En particular se ha analizado su dependencia con la masa de los subhalos y la distancia al centro del halo usando simulaciones numéricas. El objetivo final de esta investigación era investigar si es posible encontrar una función universal que describa la abundancia de subhalos en función de sus masas y posiciones. La existencia de una distribución universal y su caracterización facilitaría el estudio analítico de halos y permitiría resolver muchas de las cuestiones que en la actualidad no tienen respuesta, tales como el problema del perfil de densidad de halos o el problema de los satélites ausentes.

Para conseguir esto es necesario estudiar simulaciones numéricas ya que la física que hay detrás de los subhalos supone una gran cantidad de cálculos no lineales. Por esta razón hemos empleado los datos del catálogo del Proyecto Caterpillar, que es el catálogo de simulaciones de alta resolución más numeroso disponible actualmente, con 35 simulaciones cosmológicas de halos de materia oscura de masas similares a la Vía Láctea  $(M_{vir} \approx 10^{12} M_{\odot})$ . En este trabajo nos ceñimos a estudiar los halos del tamaño de la Vía Láctea en el presente  $(z = 0)$ .

En primer lugar se ha analizado la dependencia de la distribución de subhalos con la distancia al centro del halo principal, a la que nos referimos como radio. Encontramos que la mayoría de los subhalos suelen encontrarse en las capas más externas de los halos principales, alejados del centro. Esto concuerda con la idea de que los subhalos se descomponen o se fusionan al halo al acercarse a las regiones más internas de este, donde la densidad de materia es más elevada.

Al comparar los perfiles de distribución de subhalos en función del radio de todas las simulaciones observamos que coinciden aproximadamente en la misma curva. Cada perfil se ha ajustado asumiendo que la distribución se puede describir mediante la función de

Dehnen  $g(r) = g_0 \left(1 + r/r_0\right)^{-4}$ , obteniendo para  $x_0 = r_0/r_{vir}$  el valor promedio  $\bar{x}_0^{1 halo} =$  $0.59 \pm 0.12$  ( $\varepsilon = 20.0\%$ ), donde el error se ha tomado como 1  $\sigma$ . Se ha observado que la correlación de este parámetro con la masa virial del halo  $M_{vir}$  es leve, con un coeficiente de Spearman  $\rho(x_0) = -0.2630$ . Esto es compatible con la posible existencia de una función universal, aunque para descartar con seguridad la posible correlación es necesario realizar este estudio en un rango de masas viriales mayor. A continuación se han agrupado los subhalos en cuatro grupos según sus masas y se ha analizado los perfiles de radio de cada grupo. Al examinar estos perfiles observamos que también se superponen en una curva. Esto sugiere que la distribución de subhalos en función del radio es independiente de la masa, verificando la idea de que la función de abundancia es separable en estas dos variables. El valor promedio de los parámetros ajustados es en este caso  $\overline{x}_0^{stack} = 0,557 \pm 0,006$  ( $\varepsilon = 1,1\%$ ). Por último se ha realizado un segundo apilamiento de los datos en un único perfil. Con  $\acute{e}$ l obtenemos finalmente el valor  $x_0 = 0,5689 \pm 0,0020 \ (\varepsilon = 0,36\%)$ , que es representativo para todos los halos del catálogo.

De manera análoga se ha realizado un análisis de la dependencia de la distribución de subhalos con sus masas. En primer lugar se ha comprobado que los perfiles de masa de todos los halos disponibles siguen una dependencia del tipo  $dN/dm = Y'_{0,m}M^{\alpha}$ . Esto refleja el modelo de formación jerárquica, donde la inmensa mayoría de los halos son de pequeña masa y por tanto la mayoría de subhalos, que son originalmente halos, también son poco masivos. Este perfil se espera que se pueda extrapolar hasta un valor umbral de la masa del subhalo entre $M=10^{-6}$  y  $M=10^{-12},$  según las propiedades de la materia oscura del modelo considerado (en concreto la velocidad térmica (Knebe et al. [2008\)](#page-46-13)). Los promedios de los valores de los parámetros obtenidos en los ajustes individuales de cada halo son  $\bar{\alpha} = -1.89 \pm 0.03$  ( $\varepsilon = 1.6\%$ ) y  $\bar{n}_0 = (900 \pm 400) kpc^{-3} M_0^{1+\alpha}$  ( $\varepsilon = 44.4\%$ ), donde los errores se han vuelto a tomar como  $1\sigma$ . Por otro lado, los coeficientes de Spearman con la masa virial son de  $\rho(\alpha) = 0.310$  y  $\rho(n_0) = 0.257$ . Esto sugiere que la correlación de estos parámetros con la masa virial también son leves, luego todos los resultados de estos parámetros también son compatibles con la posibilidad de que la función de distribución sea universal. Posteriormente se volvió a realizar un apilamiento de los datos de todos subhalos en un único perfil. El ajuste de este perfil resulta en los valores  $\alpha = -1.879 \pm 0.007 \ (\varepsilon = 0.39\%) \ y \ n_0 = (710 \pm 80) \ kpc^{-3} M_{\odot}^{1+\alpha} \ (\varepsilon = 11.53\%).$  Los valores de  $\alpha$  obtenidos con los dos métodos coinciden con los resultados obtenidos en artículos

anteriores (Gao et al. [2004;](#page-46-11) Griffen et al. [2016;](#page-46-5) Springel et al. [2008\)](#page-47-6).

Con el fin de comprobar la bondad de estos ajustes se ha comparado el número de subhalos observados en cada halo en cierto rango de masas y radios con el que predice la función de subhalos con los parámetros obtenidos y en el mismo rango de masas y radios. Al realizar esto en los mismos intervalos de masas y radios que se usaron en los ajustes observamos que la desviación típica corresponde a un error del  $(11,0 \pm 1,9)\%$ , de manera que en 21 de las 35 simulaciones  $(60\%$  de ellas) el número de subhalos que predice nuestro modelo se encuentra a menos del 10% del n´umero observado en las simulaciones. Además, se ha comprobado que estas desviaciones no presentan correlación con la masa virial de los halos. Este análisis también se ha realizado en múltiples subintervalos de masas y radios, concluyendo que en todas el resultado es similar al anterior, obteniendo predicciones ligeramente mejores en el rango de masas m´as bajas y radios m´as altos, lo cual es de esperar ya que corresponde al rango donde m´as subhalos se observan.

En definitiva, los resultados obtenidos en este trabajo indican que la función universal propuesta con los valores de los parámetros hallados es capaz de dar una buena estimación de la distribución de subhalos en todos los halos disponibles del catálogo Caterpillar.

Sin embargo, este resultado todavía no es definitivo, aunque afortunadamente conocemos las vías para completarlo. La opción más directa, pero no por ello más sencilla, es realizar este mismo estudio en nuevas simulaciones m´as avanzadas. En nuestro estudio, la influencia de la resolución finita y el bajo número de subhalos en los centros de los halos han sido factores que han limitado el rango de masas y radios que podemos estudiar. Aumentando el número de simulaciones y la resolución podríamos obtener resultados más precisos y que sean válidos a rangos de masa y radio más amplios. En la actualidad no hay ningún cat´alogo que sea claramente mejor al del Proyecto Caterpillar en este aspecto. Por lo tanto, para poder hacer esto necesariamente se deben realizar nuevas simulaciones con dichas características.

Una manera más eficiente de continuar este trabajo es aplicando el mismo análisis a simulaciones de halos con masas diferentes. Con esto se puede verificar directamente si la función que hemos encontrado con los valores de los parámetros  $\alpha$ ,  $x_0$  y  $n_0$  es realmente universal o si por contra existe alguna leve dependencia con la masa virial del halo principal. De manera similar también se puede extender este estudio a diferentes valores del corrimiento al rojo  $z$ , para comprobar cómo ha evolucionado esta posible función a lo largo del tiempo. Por otro lado, también se puede realizar un estudio en el que se comparen los resultados del ajuste de la distribución de radio mediante diferentes funciones además de la función de Dehnen, como por ejemplo la función de Einasto. Así podremos verificar si la función de Dehnen realmente es la que mejor describe este perfil o si hay alguna alternativa más adecuada.

Una vez se complete el análisis de la distribución de subhalos con todos estos estudios complementarios se podrán emplear sus resultados para facilitar el análisis de los halos y subhalos y comprender con mayor detalle los resultados que se obtengan en las simulaciones hidrodinámicas. Además, este análisis será crucial para el entendimiento de algunos fenómenos observados experimentalmente, como por ejemplo la descomposición de las colas de subhalos. De esta manera estaremos un paso m´as cerca de resolver algunas de las cuestiones fundamentales del modelo ΛCDM, cuyas soluciones pueden arrojar nuevas pistas sobre la naturaleza de la materia oscura.

# <span id="page-45-0"></span>6 Bibliografía

- <span id="page-45-1"></span>Bacon, D. J., A. R. Refregier, and R. S. Ellis (2000). "Detection of weak gravitational lensing by large-scale structure". Monthly Notices of the Royal Astronomical Society 318.2, pp. 625–640.
- <span id="page-45-6"></span>Behroozi, P. S., R. H. Wechsler, and H. Y. Wu (2013). "The ROCKSTAR phase-space temporal halo finder and the velocity offsets of cluster cores". Astrophysical Journal 762.2, p. 109.
- <span id="page-45-5"></span>Bosch, F. C. van den, G. Ogiya, O. Hahn, and A. Burkert (2018). "Disruption of dark matter substructure: Fact or fiction?" Monthly Notices of the Royal Astronomical Society 474.3, pp. 3043–3066.

<span id="page-45-2"></span>De Blok, W. J. (2010). "The core-cusp problem". Advances in Astronomy 2010, p. 789293.

- <span id="page-45-4"></span>Deng, L. C. et al. (2012). "LAMOST experiment for galactic understanding and exploration (LEGUE) - The survey's science plan". Research in Astronomy and Astrophysics 12.7, pp. 735–754.
- <span id="page-45-3"></span>Diemand, J. et al. (2008). "Clumps and streams in the local dark matter distribution". Nature 454.7205, pp. 735–738.
- <span id="page-46-7"></span>Gaia Collaboration et al. (2016). "The Gaia mission". Astronomy and Astrophysics 595, A1.
- <span id="page-46-11"></span>Gao, L., S. D. White, A. Jenkins, F. Stoehr, and V. Springel (2004). "The subhalo populations of ΛCDM dark haloes". Monthly Notices of the Royal Astronomical Society 355.3, pp. 819–834.
- <span id="page-46-8"></span>Garcia-Bellido, J. (2005). "Cosmology and Astrophysics". arXiv e-prints, astro–ph/0502139.
- <span id="page-46-5"></span>Griffen, B. F. et al. (2016). "the Caterpillar Project: a Large Suite of Milky Way Sized Halos". The Astrophysical Journal 818.1, p. 10.
- <span id="page-46-12"></span>Hahn, O. and T. Abel (2011). "Multi-scale initial conditions for cosmological simulations". Monthly Notices of the Royal Astronomical Society 415.3, pp. 2101–2121.
- <span id="page-46-3"></span>Klypin, A., A. V. Kravtsov, O. Valenzuela, and F. Prada (1999). "Where Are the Missing Galactic Satellites?" The Astrophysical Journal 522.1, pp. 82–92.
- <span id="page-46-13"></span>Knebe, A., B. Arnold, C. Power, and B. K. Gibson (2008). "The dynamics of subhaloes in warm dark matter models". Monthly Notices of the Royal Astronomical Society 386.2, pp. 1029–1037.
- <span id="page-46-2"></span>Kovac, J. M. et al. (2002). "Detection of polarization in the cosmic microwave background using DASI". Nature 420.6917, pp. 772–787.
- <span id="page-46-4"></span>Moore, B. et al. (1999). "Dark Matter Substructure within Galactic Halos". The Astrophysical Journal 524.1, pp. L19–L22.
- <span id="page-46-9"></span>Mukhanov, V. (2005). Physical foundations of cosmology, pp. 1–421.
- <span id="page-46-10"></span>Navarro, J. F., C. S. Frenk, and S. D. M. White (1996). "The Structure of Cold Dark Matter Halos". The Astrophysical Journal 462, p. 563.
- <span id="page-46-0"></span>Planck Collaboration et al. (2020). "Planck 2018 results. VI. Cosmological parameters".  $\langle$ aap 641, A6.
- <span id="page-46-1"></span>Primack, J. R. and M. A. K. Gross (2001). "Hot Dark Matter in Cosmology". Current Aspects of Neutrino Physics. Ed. by D. O. Caldwell. Berlin, Heidelberg: Springer Berlin Heidelberg, pp. 287–308.
- <span id="page-46-6"></span>Schaye, J. et al. (2015). "The EAGLE project: Simulating the evolution and assembly of galaxies and their environments". Monthly Notices of the Royal Astronomical Society 446.1, pp. 521–554.
- <span id="page-47-4"></span>Spergel, D. N. et al. (2007). "Three-Year Wilkinson Microwave Anisotropy Probe ( WMAP ) Observations: Implications for Cosmology". The Astrophysical Journal Supplement Series 170.2, pp. 377–408.
- <span id="page-47-6"></span>Springel, V. et al. (2008). "The Aquarius Project: The subhaloes of galactic haloes". Monthly Notices of the Royal Astronomical Society 391.4, pp. 1685–1711.
- <span id="page-47-7"></span>Vogelsberger, M. et al. (2014). "Introducing the illustris project: Simulating the coevolution of dark and visible matter in the universe". Monthly Notices of the Royal Astronomical Society 444.2, pp. 1518–1547.
- <span id="page-47-2"></span>Wechsler, R. H. and J. L. Tinker (2018). "The Connection between Galaxies and Their Dark Matter Halos". Annual Review of Astronomy and Astrophysics 56, pp. 435–487.
- <span id="page-47-5"></span>Weinberg, D. H. (2003). "The Lyman- $\alpha$  Forest as a Cosmological Tool". The Emergence of Cosmic Structure. Ed. by S. H. Holt and C. S. Reynolds. Vol. 666. American Institute of Physics Conference Series, pp. 157–169.
- <span id="page-47-3"></span>White, S. D. M. and M. J. Rees (1978). "Core condensation in heavy halos: a two-stage theory for galaxy formation and clustering". Monthly Notices of the Royal Astronomical Society 183.3, pp. 341–358.
- <span id="page-47-8"></span>Yanny, B. et al. (2009). "SEGUE: A spectroscopic survey of 240,000 stars with  $g = 14{\text -}20"$ . Astronomical Journal 137.5, pp. 4377–4399.
- <span id="page-47-1"></span>Zwicky, F. (1933). "Die Rotverschiebung von extragalaktischen Nebeln". Helvetica Physica Acta 6, pp. 110–127.

# <span id="page-47-0"></span>A Comparación de los ajustes lineal y no lineal

En este apéndice se presenta una comparación de los resultados que se obtienen al realizar diferentes tipos de ajustes en los datos del perfil de abundancia de masa. En concreto se comparar´an el ajuste lineal y el ajuste no lineal. El primero corresponde a realizar un ajuste de la siguiente ecuación:

<span id="page-47-9"></span>
$$
log\left(\frac{dN}{dm}\right) = \alpha log(m) + Y'_{0,m}
$$
\n(45)

Por otro lado, el ajuste no lineal consiste en ajustar la siguiente ecuación:

<span id="page-47-10"></span>
$$
\frac{\mathrm{d}N}{\mathrm{d}m} = Y'_{0,m} m^{\alpha} \tag{46}
$$

<span id="page-48-0"></span>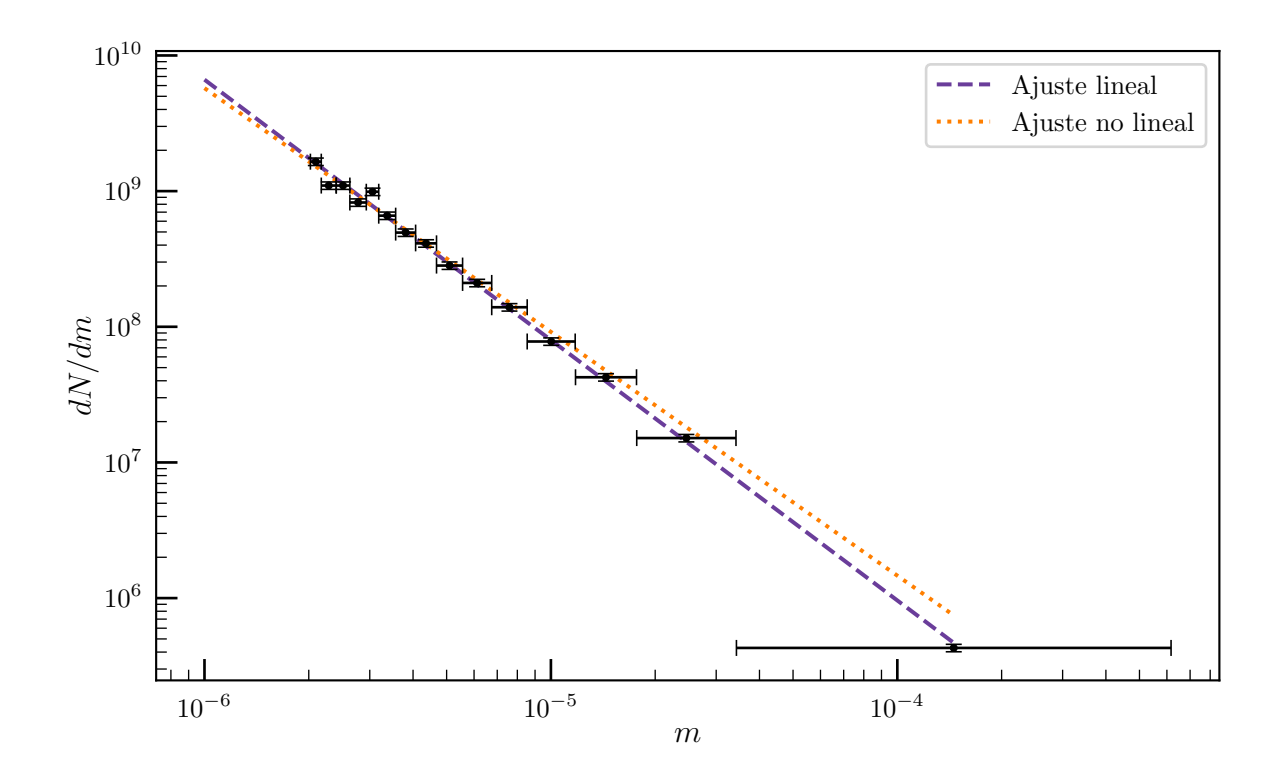

Fig. 14: Función diferencial en masas para un único halo. Únicamente se muestran los *bines* cuyos subhalos tengan masas  $m > 2 \cdot 10^{-6}$ . Mediante una línea discontinua se muestra la recta resultante del ajuste lineal, mientras que con la línea punteada corresponde a la recta resultante del ajuste no lineal.

Las ecuaciones  $45 \text{ y } 46$  $45 \text{ y } 46$  $45 \text{ y } 46$  matemáticamente son idénticas. Sin embargo, a la hora de ser ajustadas num´ericamente pueden conducir a resultados diferentes. La herramienta que usamos en este trabajo para realizar los ajustes se basa en el método de mínimos cuadrados. En este m´etodo, los par´ametros que se pretenden optimizar se determinan de manera que minimicen los residuos  $y_{obs} - y_{modelo}$ , donde  $y_{obs}$  son los datos que observamos e  $y_{modelo}$  los datos que se obtienen introduciendo los parámetros en el modelo planteado. Al ajustar mediante el modelo de la ecuación [45](#page-47-9) se obtienen diferentes residuos que los que se consiguen a partir de un modelo basado en la ecuación [46.](#page-47-10) Esto implica que los par´ametros obtenidos son diferentes para cada caso y por tanto, la curva que ajusta los datos es diferente.

En la figura [14](#page-48-0) se muestra la función diferencial en masas para una simulación arbitraria del catálogo *Caterpillar* ajustada mediante los dos métodos. Como podemos comprobar, las rectas obtenidas son similares pero con diferencias evidentes. En particular observamos que la recta resultante del ajuste no lineal se ajusta ligeramente peor en la zona de subhalos más masivos. Esto se debe a que da un peso más equitativo a todos los bines, luego la

región con más bines, que es la zona de subhalos menos masivos, adquiere más relevancia en el ajuste. La consecuencia de esto es que ajusta peor los *bines* de subhalos más masivos. Esto es algo que automáticamente se compensa el ajuste lineal dando lugar a una recta que se ajusta mejor a estos *bines* más masivos.

En los valores de los parámetros obtenidos también podemos observar diferencias notables:

$$
\alpha^{lin} = -1,920 \pm 0,025 \ (1,30\%) \qquad \qquad n_0^{lin} = 1300 \pm 500 \ (39\%) \tag{47}
$$

$$
\alpha^{no\,lin} = -1,80 \pm 0,15 \ (8,37\%) \qquad \qquad n_0^{no\,lin} = 200 \pm 500 \ (219\%) \tag{48}
$$

Otra manera de distinguir cuál es el ajuste más adecuado es en base a la distribución de los residuos. Los residuos  $E$  en el ajuste lineal son multiplicativos:

$$
log\left(\frac{dN}{dm}\right) = \alpha log(m) + Y'_{0,m} + E \qquad \longrightarrow \qquad \frac{dN}{dm} = Y'_{0,m}10^{E}m^{\alpha} \tag{49}
$$

Mientras que en el ajuste no lineal son aditivos:

$$
\frac{\mathrm{d}N}{\mathrm{d}m} = Y'_{0,m} m^{\alpha} + E \tag{50}
$$

Por lo tanto, en general la distribución de los errores será diferente en cada caso. Podemos identificar el ajuste más adecuado como aquel cuya distribución de residuos sea más parecida a una distribución normal. En nuestro caso observamos que la distribución de residuos del ajuste no lineal suele contener un pico muy estrecho junto con varios valores atípicos, es decir, residuos muy grandes. Por otro lado, la distribución de residuos del ajuste lineal muestra una forma más suave y similar a una distribución normal, lo cual sugiere que es el más adecuado. En la figura [15](#page-50-0) se muestra como ejemplo las distribuciones de residuos del ajuste del perfil de abundancia en función de la masa para un único halo.

En resumen, bas´andonos en la efectividad de los ajustes en todo el rango de masas que estudiamos y en el criterio de la forma de la distribución de residuos, consideramos que el ajuste más adecuado para el estudio de la distribución de masas es el lineal.

<span id="page-50-0"></span>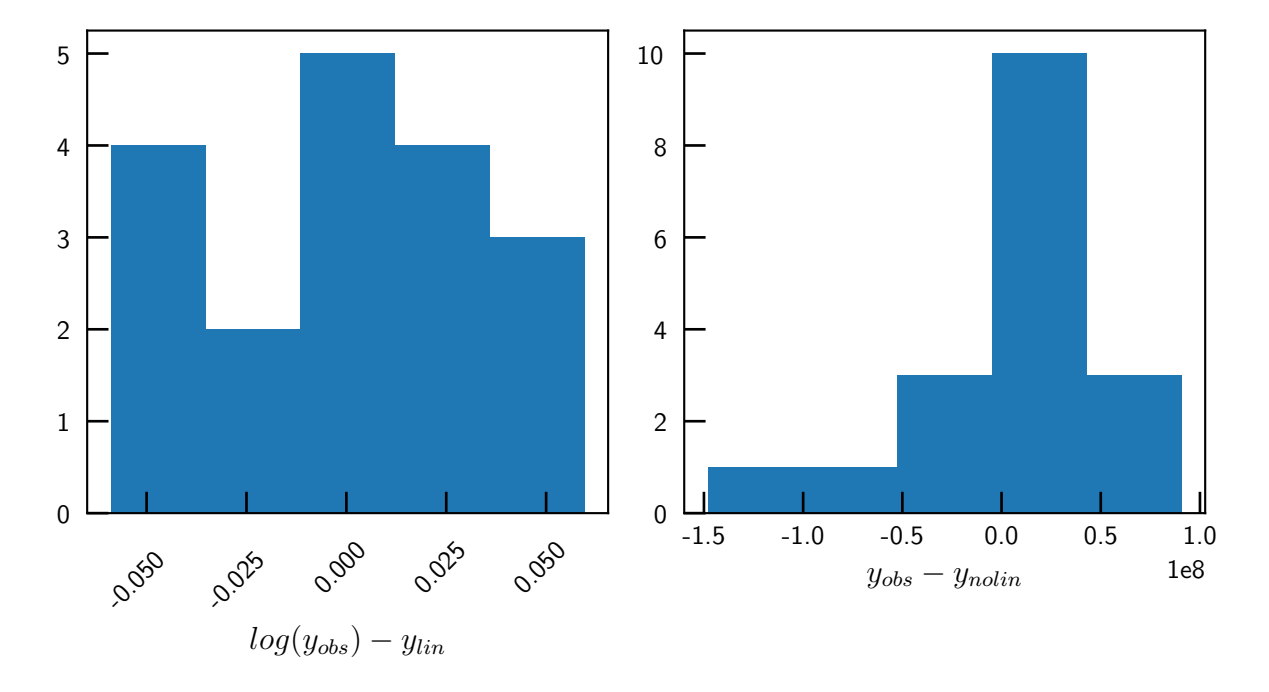

Fig. 15: Histogramas de los residuos de los ajustes lineal (izquierda) y no lineal (derecha) del perfil de distribución en masa de un único halo del proyecto Caterpillar, elegido al azar.